# BHT-WHT-DOCUMENTATION

- ADAPTION OF BHT INTERFACE (2024)
VERSION 2.0

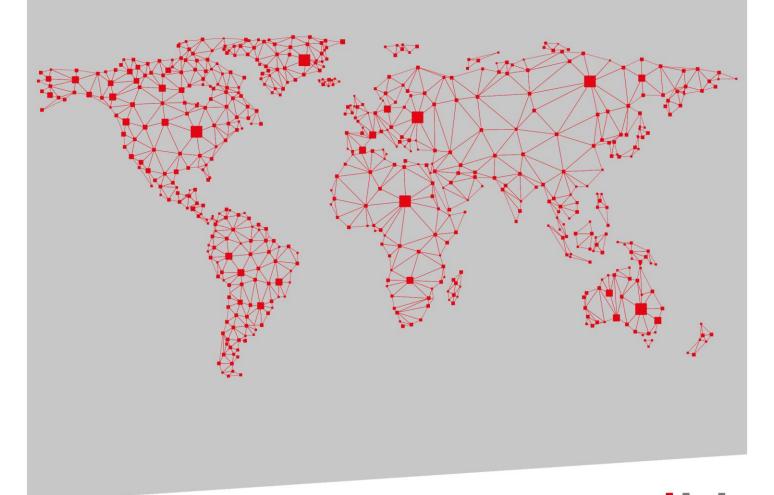

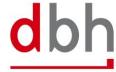

Adaptation BHT-interface As of: 11.07.2024
Page 1 of 3

# Version overview

| Date       | Version | Change                                                                                                    | Author                                                       |
|------------|---------|----------------------------------------------------------------------------------------------------|--------------------------------------------------------------|
| 10.05.2024 | 1.0     | Document creation                                                                                                    | Alexander Schumacher,<br>Jana Ellmers and Sven<br>Ochterbeck |
| 17.06.2024 | 2.0     | Chapter 1.1: change of dates for WKS go live  Chapter 2: Addition of a chapter including summarized information on the planned changes  Chapter 3.3: Specification of the general rule description regarding the usage of an existing ASumA-MRN; specification of the detailed rule "rule 1"  Chapter 3.4: Correction of the segment length (from 1025 bytes to 1021 bytes)  Chapter 3.10: Addition of a more detailed explanation of the procedure transition.  Chapter 4.4: Specification of the description of the LRN  Chapter 5 and Chapter 6: Documentation of xml structure added | Jana Ellmers                                                 |
|            |         |                                                                                                    |                                                              |

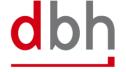

## **INHALT**

| 1 Introduction                                             |    |
|------------------------------------------------------------|----|
| 1.1 Scope and content of the documentation                 | 2  |
| 2 Summary of changes                                       | 3  |
| 3 BHT Interface (Order Message)                            | 4  |
| 3.1 Order                                                  | 4  |
| 3.2 BHT-Message – Order                                    | 6  |
| 3.3 Segment Zoll-Pos-ASumA-Kopf – ASKZ                     | 7  |
| 3.4 Segment Zoll-Pos-ASumA-Position – ASPZ                 | 13 |
| 3.5 Segment Zoll-Pos-ASumA-Packstücke – ASTZ               |    |
| 3.6 Segment Zoll-ASumA-Wirtschaftsbeteiligte – ASWZ        |    |
| 3.7 Segment Zoll-ASumA-Unterlagen – ASUZ                   |    |
| 3.8 Segment Zoll-ASumA-Transportdokument – ASDZ            |    |
| 3.9 Segment Zoll-Pos-ASumA-Gefahrgut – ASGZ                |    |
| 3.10 Segment Zoll-Pos-ASumA-Verfahrensübergang – ASVZ      |    |
| 4 BHT Interface (Response Message)                         | 29 |
| 4.1 Response                                               | 29 |
| 4.2 BHT-Message – "Rückmeldung"                            |    |
| 4.3 Segment ASumA-Kontrollmaßnahme – ASCZ                  |    |
| 4.4 Segment ASumA-Fehlermeldung – ASFZ                     |    |
| 4.5 Segment ASumA-Bestätigung – ASBZ                       |    |
| 4.6 Segment ASumA-Status – ASSZ                            |    |
| 5 BHT-XML-Interface (Order Message)                        | 37 |
| 5.1 Zoll-AsumA                                             | 37 |
| 5.1.1 Element structure – Anmelder                         | 39 |
| 5.1.2 Element structure – Vertreter                        | 40 |
| 5.1.3 Element structure – Beförderungsroute                | 41 |
| 5.1.4 Element structure – Zoll-ASumA-Wirtschaftsbeteiligte |    |
| 5.1.5 Element structure – Zoll-ASumA-Unterlagekodierung    |    |
| 5.1.6 Element structure – Zoll-ASumA-Transportdokumente    |    |
| 5.1.7 Rule description – additional rules Zoll-AsumA       |    |
| 5.2 Zoll-ASumA-Position                                    |    |
| 5.2.1 Element structure – Versender                        |    |
| 5.2.2 Element structure – Empfänger                        |    |
| 5.2.3 Element structure – Zoll-ASumA-Wirtschaftsbeteiligte |    |
| 5.2.4 Element structure – Zoll-ASumA-Unterlagenkodierung   | 56 |

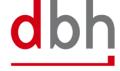

Adaptation BHT-interface

| 5.2.5 Element structure – Zoll-ASumA-Gefahrgüter                | 58 |
|-----------------------------------------------------------------|----|
| 5.2.6 Element structure – Zoll-ASumA-Verfahrensübergang         | 59 |
| 5.2.7 Rule description – additional rules Zoll-AsumA-Position   |    |
| 5.3 Zoll-ASumA-Packstücke                                       | 65 |
| 5.3.1 Rule description – additional rules Zoll-ASumA-Packstücke | 65 |
| 6 BHT-XML-Interface (Response Message)                          | 68 |
| 6.1 ASumA-Kontrollmaßnahme                                      | 71 |
| 6.2 ASumA-Fehlermeldung                                         | 73 |
| 6.3 ASumA-Bestätigung                                           |    |
| 6.4 ASIIMA-Status                                               | 76 |

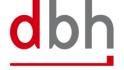

Adaptation BHT-interface As of: 11.07.2024
Page 1 of 77

#### 1 Introduction

Until now, the entry summary declaration (ESumA) and the exit summary declaration (ASumA) were processed in the ATLAS-EAS application. On the customs side, a technical separation is now being implemented due to a lack of functional dependencies between the two. In future, the ASumA will be implemented in the specialist application ATLAS-WKS ("Wiederausfuhrkontrollsystem" = re-export control system). This will result in various adjustments to the registration of an ASumA. The changeover from ATLAS-EAS to ATLAS-WKS entails both technical and functional changes that require adjustments to the BHT interface.

According to current information, dbh will go live with the interface adaptations in BHT/WHT in spring 2025. The exact date will be communicated by dbh at a later date.

As the Wilhelmshaven Telematics (WHT), operated by dbh, is based on the BHT, for the sake of simplicity the following documentation always refers to BHT and not BHT/WHT.

If you have any questions about the contents of the documentation and the time schedule (e.g. use of the dbh test systems, etc.), please do not hesitate to contact us.

Your dbh Logistics IT AG

#### Contact:

Frau Jana Ellmers dbh Logistics IT AG Martinistr. 47-49 28195 Bremen

E-Mail: Jana.Ellmers@dbh.de

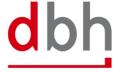

Adaptation BHT-interface

As of: 11.07.2024

Page 2 of 77

#### 1.1 Scope and content of the documentation

The documentation is intended to provide you and your employees in the specialist and IT/development departments with information about the adjustments that dbh Logistics IT AG will make to the existing BHT interfaces for orders and status messages.

This primarily pertains to:

• The extension/modification of AsumA data

The existing parts of the BHT documentation form the basis for this documentation:

- BHT-Dokumentation Fachlicher Teil V4.0
- BHT-Dokumentation BHT-Schnittstelle V4.0
- BHT+WHT-Dokumentation Ergänzung ASumA V1.3 (aus 02/2017)

Apart from the changes described in this amendment documentation, the aforementioned documents are still valid.

The additions/changes described in this documentation relate to segments and attributes (BHT-SST). Changes can also be found in the general and detailed rule description.

#### Color legend (for fields, segments and description texts):

- Changed (e.g. field length or requirement
- Name change of a field
- New (e.g. field or segmend)
- Deleted/invalid

This documentation only provides information on the main adjustments and does not represent a revised complete version of parts of the BHT documentation.

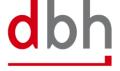

Adaptation BHT-interface As of: 11.07.2024
Page 3 of 77

# 2 Summary of changes

The changes introduced as part of ATLAS-WKS and documented here fpr systemic implementation can be summarized as follows:

- 1. Various format changes in field lengths and changes in element as well as segment descriptions and names
- 2. In future, goods in transit by sea must always be declared with ASumA, regardless of the length o time they are in port (both over and under 14 days). A declaration with just ZOPD customs data will no longer be sufficient for transshipment goods.
- 3. ASumA declarations are only possible via the port system, the "ASumA-Auftraggber-Modus" will no longer be supported
- 4. Abolition of the "GSA": Changes to ASumA data after registration are not possible. Corrections can only be made by cancelling and creating a new BHT-reference.
- 5. Procedure transition: In future, the termination of temporary storage in sea customs ports is mandatory directly via ASumA declaration
- 6. Addition of the option to specify documents, other references and additional information

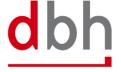

Adaptation BHT-interface As of: 11.07.2024
Page 4 of 77

## 3 BHT Interface (Order Message)

#### 3.1 Order

In light of the upcoming customs changes, dbh has decided to **no longer** support the "client mode" variant (all data communication between the client and ATLAS-WKS takes place outside the BHT).

In future, the BHT-ASumA process will only provide for the following variant:

• In the "BHT mode" variant, **only** the BHT (acting on behalf of the client) will be responsible for communication or data exchange with the customs ATLAS-WKS system.

BHT **alone** ensures that communication between the parties involved in the port order continues to take place **uniformly** via the familiar BHT interfaces and that they continue to be **reliably** informed about checks and releases. The BHT status values resulting from the process are distributed to the port order participants as usual.

This results in the following:

With the changeover to WKS, ASumA MRNs that have **already** been **registered** can **no longer** be specified in a BHT order, with the exception of a container order, which consolidates conventional individual shipments with ASumA data into one container order. ASumA processes within a port order can only be started directly via the BHT. This makes it mandatory for every BHT order with ASumA data to provide information on ASumA header, position and package details, among other things.

In the documentation, all paragraphs and sentences referring to the "client mode" variant have been deleted.

Changes to existing port orders via the status "**GSA**", which was previously used to update the ASumA status in the BHT, will **no longer** be permitted in future with the abolition of the "client mode" variant.

In the "BHT mode" variant, the customs changes mean that the existing ASumA segments have to be changed and **new**, mandatory and optional ASumA segments are added.

Whereas in the past transshipments with a short standing time in the port of transshipment did not require ASumA data, in future **ASumA data** will be **required** in addition to the ZOPD data for **all transshipment** processes, irrespective of the standing time in the port.

In general, only ASumA data from customs-relevant orders (e.g. container order, loading order, etc.) will continue to be used for the BHT ASumA process. ASumA data contained in non-customs-relevant delivery orders, for example, are not taken into account in the BHT. Copies of orders distributed by the BHT to other port order participants do not contain ASumA data.

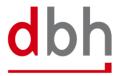

Adaptation BHT-interface As of: 11.07.2024 Page 5 of 77 The same applies to additional information from the ATLAS WKS messages that are distributed by the BHT as BHT status messages in the course of the BHT ASumA process.

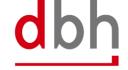

Adaptation BHT-interface As of: 11.07.2024
Page 6 of 77

#### 3.2 BHT-Message – Order

The message order (=Auftrag) is used to transmit order data to the BHT. The data is checked and processed by the BHT and distributed to the other port order participants, again in the format of the order message.

Fig. 1: Diagram of the message "Order" / "Auftrag" V4.1 – 1 von 2

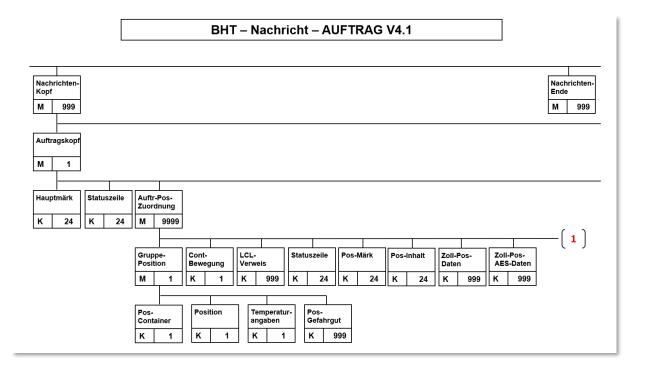

Fig. 2: Diagram of the message "Order" / "Auftrag" V4.1 – 2 von 2

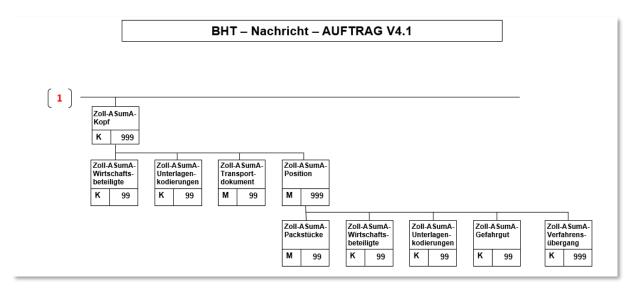

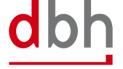

Adaptation BHT-interface As of: 11.07.2024
Page 7 of 77

#### 3.3 Segment Zoll-Pos-ASumA-Kopf – ASKZ

The customs data for the exit summary declaration (ASumA) is divided into **header**, **item** and **package** data in the BHT. At this point, the client specifies the **header data** that is directly related to an order item. The ASumA header data forms the bracket for all **subsequent** ASumA item data.

Only ASumA data from customs-relevant orders (e.g. container order, loading order, etc.) is generally used for the BHT ASumA process. ASumA data contained in non-customs-relevant delivery orders, for example, are not taken into account in the BHT.

Additional customs data can be entered in the AESZ segment. This segment contains the "electronic" customs data that has already been exchanged in advance between the exporter and the ATLAS-AES customs system. It is also possible to enter additional customs data in the ZOPD segment. This segment contains the "paper-based" customs data.

#### **General Rule Description**

If the customer needs to enter customs details, he can specify these accordingly in the order for the respective order item. It is possible to enter up to 999 (different) ASumA header data per order item. The client must transmit the ASumA header data to BHT with a unique sequential number. The sequential number must be entered in ascending order when creating ASumA header data and when changing the port order.

The entire export process is initiated in ATLAS-WKS with the electronic declaration of the goods for export. As a classification criterion for the declaration, ATLAS-WKS provides a so-called ASumA-MRN (Master Reference Number). Various order items can be listed under an ASumA-MRN. These may also contain further information about packages.

In the BHT-ASumA process, there is the customs view on the one hand and the port-logistical description of the cargo on the other. The assignment of the respective export details to the order item in the port order is done by the client. The following rough illustration shows the constellations that may occur when assigning customs details to order items (status after

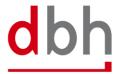

Adaptation BHT-interface As of: 11.07.2024
Page 8 of 77

## creation of the ASumA-MRN in ATLAS-WKS).

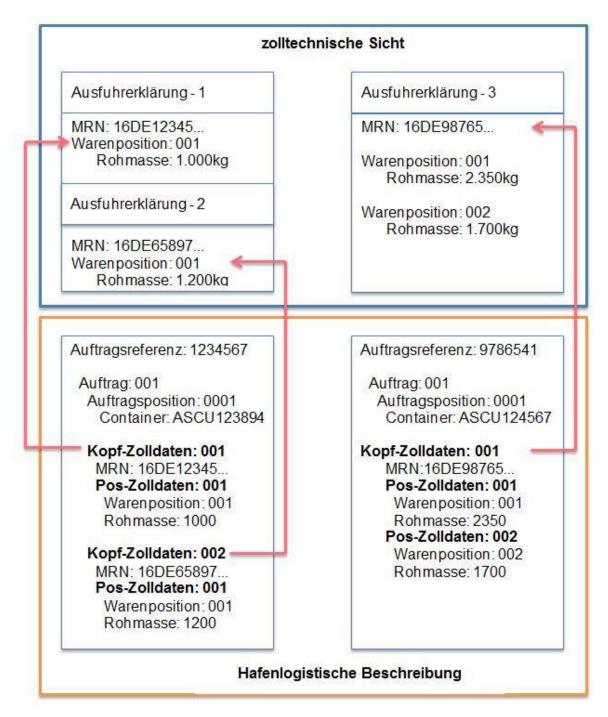

The customs details in the ASKZ and ASPZ segments or the assignment of the client lead to two ASumA-MRNs being created in the BHT in the left-hand case, each with one order item. In the right-hand case, on the other hand, one ASumA-MRN with two order items is created. The specification of packages (segment ASTZ) has been omitted in this case.

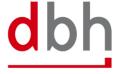

Adaptation BHT-interface As of: 11.07.2024
Page 9 of 77

Customs information may only be provided in export orders. Likewise, customs details are only mandatory for customs-relevant orders. An order (e.g. a stock-reducing follow-up order) is considered relevant to customs if the order type has the corresponding indicators. This information is optional for non-customs-relevant orders. For orders with the order type "885" and "886", no customs details may be entered.

Each ASumA-MRN is structured according to the following pattern:

- Digit 1 and 2 = year
- Digit 3 and 4 = country code
- Digit 5 and 8 = customs department number
- Digit 9 to 16 = consecutive number
- Digit 17 = "C"
- Digit 18 = check digit

Canceling an order always **cancels** the ASumA registration and the associated **MRN**. This means that the MRN can no longer be reused in a new order. It is also not possible to change ASumA-relevant data on the order. In this case, the order must be canceled and, if necessary, created again.

Further details on order modification and order cancellation in connection with the ASumA information can be found in Chapter 3 of the documentation "BHT/WHT-Dokumentation – Ergänzung ASumA – V1.3".

It is not permitted to reuse ASumA-MRNs that have already been registered in one port order in another port order. A new ASumA process must be created for each new port order. However, there is one exception: if the port order to be created is a container order for a packed container for which there are both conventional orders and this container order in the BHT. In this case, the container order has the same MRNs as the goods that were placed in the container. If a new port order is placed with the BHT and the client specifies an existing ASumA MRN, all other ASumA header data must remain empty.

Within the transport route, the country of destination must be identical to the country (nationality) according to the consignee's address details (ASPZ segment). Furthermore, the specification of an EU member state as the country of destination is not permitted. Countries through which the goods pass between the original country of departure and the country to which they are ultimately destined must be indicated in chronological order.

#### **Detailed Rule Description**

The previous rules 1 to 9 are no longer applicable, as there is no longer the option of selecting different variants in the BHT-ASumA process. Due to these and other additions/changes, the rules will be redrafted.

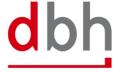

Adaptation BHT-interface As of: 11.07.2024
Page 10 of 77

#### Rule 1

When creating an order with the status (CODE) = "AUA", no MRN may be specified. Exception: An MRN that already exists in the BHT (not canceled) is specified because it is linked via the MRN to another order in the BHT that has also not been canceled (example: packing order with corresponding conventional and container orders).

When CODE (AUKO) = "AUA" must MRN = EMPTY

or

When CODE (AUKO) = "AUA" and MRN = FILLED

must MRN = "exist in BHT"

#### Rule 2

If the applicant's contact person is specified, the applicant himself must also be specified.

When DG-ANSPRECHPARTNER-ANMELDER = FILLED must DG-ANMELDER = FILLED

#### Rule 3

If the representative's contact person is specified, the representative himself must also be specified.

When DG-ANSPRECHPARTNER-VERTRETER = FILLED must DG-VERTRETER = FILLED

#### Rule 4

If a new port order is submitted to the BHT and the client specifies an existing ASumA MRN, all other ASumA header data must remain empty.

(Example: A container order of order type 125 combines port orders previously entered as break bulk individual shipments and their ASumA data into one container order).

When CODE (AUKO) = "AUA" and MRN = FILLED

must MRN = "exist in BHT"

and DG-ANMELDER = EMPTY
and DG-ANSPRECHPARTNER-ANMELDER = EMPTY
and DG-VERTRETER = EMPTY
and DG-ANSPRECHPARTNER-VERTRETER = EMPTY
and DG-BEFOERDERUNGSROUTE = EMPTY

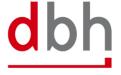

Adaptation BHT-interface As of: 11.07.2024
Page 11 of 77

# **Segment Structure**

| Attribute Name                | Format | Туре | Description                                                            |
|-------------------------------|--------|------|------------------------------------------------------------------------|
| SEGMENT-KOPF                  | DG     | М    | Segment Qualifier                                                      |
| SEGMENT-ID                    | X 4    | М    | "ASKZ"                                                                 |
| SEGMENT-VERSIONS-NR           | N 2    | М    | "02" → New version number from "01" to "02"                            |
| LFD-NR                        | N 3    | М    | Consecutive number of an AsumA customs declaration                     |
|                               |        |      | (header data within an order item)                                     |
| ASUMA-VERWALTUNGSDATEN        | DG     | 0    | → Data group is deleted, as only one field is left.                    |
|                               |        |      |                                                                        |
|                               |        |      | Data used in the BHT-AsumA process                                     |
| MRN                           | X 18   | 0    | Registration number from ATLAS-WKS                                     |
|                               |        |      | → Instead of mandatory attribute now optional attrib-                  |
|                               |        |      | ute                                                                    |
| MRN-STATUS                    | X 2    | 0    | → Field is removed from the segment because the                        |
|                               |        |      | AsumA "Client-Mode" variant is not applicable any-                     |
|                               |        |      | more.                                                                  |
| VONTO OLI MARCONIA IL ESCORTO |        |      |                                                                        |
| KONTROLLMASSNAHME-CODE        | X 4    | 0    | → Field is removed from the segment because the                        |
|                               |        |      | AsumA "Client-Mode" variant is not applicable any-                     |
| ANN 451 D.C.D.                | 20     |      | more.                                                                  |
| ANMELDER                      | DG     | M    | Person, who lodges a customs declaration in his own                    |
|                               |        |      | name or in whose name this declaration is lodged (for-                 |
|                               |        |      | merly RESPONSIBLE)  → Instead of optional now a mandatory data set     |
| IDENTIFIKATIONSNUMMER         | X 17   | М    | EORI-Number of the ASumA applicant (formerly EORI-NR)                  |
| NIEDERLASSUNGS-NR             | X 4    | 0    | Subsidiary number to the EORI number of the AsumA ap-                  |
| MIEDEREASSONGS-NIK            | X 4    |      | plicant                                                                |
|                               |        |      | Note: If no entry is made here, the value "0000" is used within ATLAS. |
| ANSPRECHPARTNER-ANMELDER      | DG     | 0    | Contact details of the ASumA applicant (formerly contact per-          |
|                               |        |      | son)                                                                   |
| BEARBEITER                    | X 70   | М    | Name of the clerk in the company                                       |
|                               |        |      | → Format changed from "X35" to "X70"                                   |
| STELLUNG                      | X 35   | 0    | → Field is removed from the segment as it is no longer                 |
|                               |        |      | required.                                                              |
| TELEFON                       | X 35   | М    | Phone number of the person in charge at the company                    |
| FAX                           | X 35   | 0    | → Field is removed from the segment as it is no longer                 |
|                               |        |      | required.                                                              |
| EMAIL                         | X 256  | 0    | E-Mail address of the person in charge at the company                  |
| VERTRETER                     | DG     | 0    | Representative appointed by the AsumA applicant                        |
| IDENTIFIKATIONSNUMMER         | X 17   | М    | EORI-Number of the representative                                      |
| NIEDERLASSUNGS-NR             | X 4    | 0    | Subsidiary number to the EORI Number of the repre-                     |
|                               |        |      | sentative                                                              |
|                               |        |      | Note: If no entry is made here, the value "0000" is used within ATLAS. |
| ANSPRECHPARTNER-VERTRETER     | DG     | 0    | Details of the contact person of the designated repre-                 |
|                               |        |      | sentative                                                              |

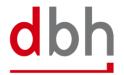

Adaptation BHT-interface As of: 11.07.2024
Page 12 of 77

| Attribute Name     | Format | Туре | Description                                              |
|--------------------|--------|------|----------------------------------------------------------|
| BEARBEITER         | X 70   | М    | Name of the clerk at the company                         |
| TELEFON            | X 35   | М    | Phone number of the clerk at the company                 |
| EMAIL              | X 256  | 0    | E-Mail-address of the clerk at the company               |
| BEFOERDERUNGSROUTE | DG     | М    | Indication of the transport route from country of depar- |
|                    |        |      | ture to the country of destination                       |
|                    |        |      | → Instead of optional now a mandatory data set           |
| ABGANGSLAND        | X 2    | М    | Origin country of departure                              |
|                    |        |      | Code list: Länder UN (LAND_UNCO)                         |
| DURCH-LAND-1       | X 2    | 0    | Transit-country 1                                        |
|                    |        |      | Code list: Länder UN (LAND_UNCO)                         |
| DURCH-LAND-2       | X 2    | 0    | Transit-country 2                                        |
|                    |        |      | Code list: Länder UN (LAND_UNCO)                         |
| DURCH-LAND-3       | X 2    | 0    | Transit-country 3                                        |
|                    |        |      | Code list: Länder UN (LAND_UNCO)                         |
| BESTIMMUNGSLAND    | X 2    | М    | Country of final destination                             |
|                    |        |      | Code list: Länder UN (LAND_UNCO)                         |

Total length: 801 Bytes

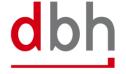

Adaptation BHT-interface As of: 11.07.2024
Page 13 of 77

#### 3.4 Segment Zoll-Pos-ASumA-Position - ASPZ

The customs data for the exit summary declaration (ASumA) is divided into **header**, **item** and **package** data in the BHT. At this point, the client enters the position data, which is directly related to certain ASumA header data and therefore in turn to an order item. The item data and the subsequent package details represent the details of the goods to be exported in the ASumA.

## **General Rule Description**

The ASPZ segment is always dependent on the ASKZ segment. To obtain an ASumA-MRN from ATLAS-WKS, the segment **must be specified**.

After entering the required customs data in the ASumA header data, the customer can now enter the other necessary ASumA item data for the respective order item accordingly. It is possible to enter up to 999 (different) ASumA item data per ASumA header. The client must transmit the ASumA item data to the BHT with a unique sequential number. The sequential number must be entered in ascending order when creating ASumA item data and when changing the order.

In the BHT-ASumA process, there is the customs view on the one hand and the port-logistical description of the goods on the other. The assignment of the respective export details to the order item in the port order is carried out by the client. Further details can be found in the description of the ASKZ segment.

If the client specifies an existing ASumA MRN in a new port order in the "BHT mode" variant, the associated ASumA item data may not be transmitted to the BHT.

Further details on order modification and order cancellation in connection with the ASumA information can be found in Chapter 3 of the BHT/WHT documentation - "BHT/WHT-Dokumentation - Ergänzung ASumA - V1.3".

The ASumA item number is a unique, consecutive number. The item numbers must be in ascending order without gaps, starting with "1". It is not permitted to divide the ASumA item data into several item numbers with the same name.

The first six digits of the commodity code (HS6) in the harmonized system are mandatory. The 7th and 8th digits of the commodity code in the harmonized system are optional. These may not be indicated with "00" as a placeholder, as this would be regarded as an indication of content.

If a postal code is known to the sender or recipient, this must be stated.

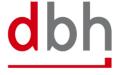

Adaptation BHT-interface As of: 11.07.2024
Page 14 of 77

## **Detailed Rule Description**

#### Rule 1

If no goods description is given, the commodity code must be included.

When WARENBESCHREIBUNG = EMPTY
must WARENNUMMER = FILLED

#### Rule 2

If no EORI number of the shipper is available, the address data of the shipper must be provided.

| When | IDENTIFIKATIONSNUMMER (Versender) | = EMPTY  |
|------|-----------------------------------|----------|
| must | NAME                              | = FILLED |
| and  | STRASSE                           | = FILLED |
| and  | ORT                               | = FILLED |
| and  | LAND                              | = FILLED |

#### Rule 3

If a country has been specified for the sender and this originates from code list C0505 (Country without ZIP), no zip code may be specified. However, if this is not the case, a zip code must be specified.

| When IAND     | (Versender) | = FILLED  |
|---------------|-------------|-----------|
| VVIICII LAINL | IVEISCHUCH  | - I ILLLD |

and LAND (Versender) nicht = "country without ZIP"

must POSTLEITZAHL = FILLED

#### Rule 4

If no EORI number of the consignee is available, the address data of the consignee must be entered.

| When | IDENTIFIKATIONSNUMMER (Empfänger) | = EMPTY  |
|------|-----------------------------------|----------|
| must | NAME                              | = FILLED |
| and  | STRASSE                           | = FILLED |
| and  | ORT                               | = FILLED |
| and  | LAND                              | = FILLED |

#### Rule 5

If a country has been specified for the recipient and this originates from code list C0505 (Country without ZIP), no zip code may be specified. However, if this is not the case, a zip code must be specified.

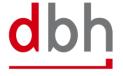

Adaptation BHT-interface As of: 11.07.2024
Page 15 of 77

When LAND (Empfänger) = FILLED

and LAND (Empfänger) nicht = "country without ZIP"

must POSTLEITZAHL = FILLED

#### Rule 6

If all digits before the decimal point have been entered for the gross weight, no digits after the decimal point may be entered. However, if not all pre-decimal places have been specified, decimal places may be entered. However, only as many as are possible according to the dependency of the lower pre-decimal places.

| When | ROHMASSE                           | = FILLED |
|------|------------------------------------|----------|
| and  | ROHMASSE ("16" pre-decimal digits) | = FILLED |
| must | ROHMASSE (decimal digits)          | = EMPTY  |

or

When ROHMASSE = FILLED and ROHMASSE ("15" pre-decimal digits) = FILLED and ROHMASSE (decimal digits) = FILLED

must ROHMASSE (decimal digits) = FILLED (max. 1 digit)

or

When ROHMASSE = FILLED and ROHMASSE ("14" pre-decimal digits) = FILLED and ROHMASSE (decimal digits) = FILLED

must ROHMASSE (decimal digits) = FILLED (max. 2 digits)

or

When ROHMASSE = FILLED and ROHMASSE ("13" pre-decimal digits) = FILLED and ROHMASSE (decimal digits) = FILLED

must ROHMASSE (decimal digits) = FILLED (max. 3 digits)

or

When ROHMASSE = FILLED and ROHMASSE ("12" pre-decimal digits) = FILLED and ROHMASSE (decimal digits) = FILLED

must ROHMASSE (decimal digits) = FILLED (max. 4 digits)

or

When ROHMASSE = FILLED and ROHMASSE ("11" pre-decimal digits) = FILLED and ROHMASSE (decimal digits) = FILLED

must ROHMASSE (decimal digits) = FILLED (max. 5 digits)

or

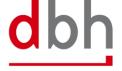

Adaptation BHT-interface As of: 11.07.2024
Page 16 of 77

| When | ROHMASSE                           | = FILLED                 |
|------|------------------------------------|--------------------------|
| and  | ROHMASSE ("10" pre-decimal digits) | = FILLED                 |
| and  | ROHMASSE (decimal digits)          | = FILLED                 |
| must | ROHMASSE (decimal digits)          | = FILLED (max. 6 digits) |

# **Segment Structure**

| Attribute Name               | Format | Туре | Description                                               |
|------------------------------|--------|------|-----------------------------------------------------------|
| SEGMENT-KOPF                 | DG     | М    | Segment Qualifier                                         |
| SEGMENT-ID                   | X 4    | М    | "ASPZ"                                                    |
| SEGMENT-VERSIONS-NR          | N 2    | М    | "02" → New version number from "01" to "02"               |
| LFD-NR                       | N 3    | М    | Consecutive number of an AsumA customs declaration        |
|                              |        |      | (Position data) within an order item.                     |
| ANGABEN-POSITION             | DG     | М    | Information on the items of the export sumA               |
| POSITIONS-NR                 | N 3    | М    | Unique, consecutive item number of the export sumA        |
| KENNNUMMER-SENDUNG           | X 35   | 0    | Unique identification of the shipment, such as the UCR or |
|                              |        |      | a freight document number                                 |
|                              |        |      | → Format changes from "X70" to "X35"                      |
| WARENBEZEICHNUNG             | X 512  | 0    | Cargo description                                         |
|                              |        |      | → Format changes from "X280" to "X512"                    |
| UN-GEFAHRGUT-NR              | X 4    | 0    | → Field is removed from this segment and transferred      |
|                              |        |      | to the ASGZ segment.                                      |
| ROHMASSE                     | N 16.6 | М    | Gross weight (in kilograms) of the goods belonging to the |
|                              |        |      | item                                                      |
|                              |        |      | → Format changes from "N11.3" to "N16.6"                  |
| BEFOERDERUNGSKOSTEN-ZAHLUNG- | X 1    | 0    | Code fort he method of payment of the transportation      |
| SWEISE                       |        |      | costs                                                     |
|                              |        |      | Options:                                                  |
|                              |        |      | "A" = cash payment "B" = credit card payment              |
|                              |        |      | "C" = payment by check                                    |
|                              |        |      | "D" = others                                              |
|                              |        |      | "H" = electronic funds transfer                           |
|                              |        |      | "Y" = accounts holder same as carrier "Z" = not prepaid   |
| WARENNUMMER                  | X 8    | 0    | Contains the mandatory commodity code of the harmo-       |
|                              | ,,,    |      | nized system (digits 1 to 6) and the optional sub-item    |
|                              |        |      | (digits 7 to 8).                                          |
|                              |        |      | Code list: Statistische Warennummern (SOVA)               |
| CUS-NUMMER                   | X 9    | 0    | The CUS-Number (Customs Union and Statistics) is an       |
|                              |        |      | identifier that is assigned to chemical substances and    |
|                              |        |      | preparations as part of the European Customs Inventory    |
|                              |        |      | of Chemical Substances (ECICS)                            |
|                              |        |      | Code list: see www.zoll.de – Code list C0016              |
| VERSENDER                    | DG     | М    | Details of the consignor mentioned in the export sumA     |

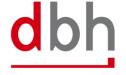

Adaptation BHT-interface As of: 11.07.2024
Page 17 of 77

| Attribute Name        | Format | Туре | Description                                     |
|-----------------------|--------|------|-------------------------------------------------|
| IDENTIFIKATIONSNUMMER | X 17   | 0    | EORI-Number of the consignor (formerly EORI-NR) |
| NAME                  | X 70   | 0    | Name or company name of the consignor           |
|                       |        |      | → Format changes from "X35" to "X70"            |
| STRASSE               | X 70   | 0    | Street and number of the consignor's address    |
|                       |        |      | → Format changes from "X35" to "X70"            |
| POSTLEITZAHL          | X 17   | 0    | Postal code of the consignor's address          |
|                       |        |      | → Format changes from "X9" to "X17"             |
| ORT                   | X 35   | 0    | City name of the consignor's address            |
|                       | X 2    | 0    | Country code for the consignor's address        |
| LAND                  |        |      | Code list: Länder UN (LAND_UNCO)                |
| EMPFÄNGER             | DG     | М    | Details of the consignee from the export sumA   |
| IDENTIFIKATIONSNUMMER | X 17   | 0    | EORI-number of the consignee (formerly EORI-NR) |
| NAME                  | X 70   | 0    | Name or company name of the consignee           |
|                       |        |      | → Format changes from "X35" to "X70"            |
| STRASSE               | X 70   | 0    | Street and number of the consignee's address    |
|                       |        |      | → Format changes from "X35" to "X70"            |
| POSTLEITZAHL          | X 17   | 0    | Postal code of the consignee's address          |
|                       |        |      | → Format ändert sich von "X9" auf "X17"         |
| ORT                   | X 35   | 0    | City name of the consignee's address            |
|                       | X 2    | 0    | Country code for the consignee's address        |
| LAND                  |        |      | Code list: Länder UN (LAND_UNCO)                |

Total length: 1021 Bytes

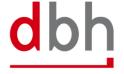

Adaptation BHT-interface As of: 11.07.2024
Page 18 of 77

#### 3.5 Segment Zoll-Pos-ASumA-Packstücke – ASTZ

The customs data for the exit summary declaration (ASumA) is divided into **header**, **item** and **package** data in the BHT. At this point, the client enters the package details that are directly related to certain ASumA item data and therefore in turn to an order item. The item data and the package details to be entered here represent the details of the goods to be exported in the ASumA.

## **General Rule Description**

The ASTZ segment is always dependent on the ASPZ segment.

After entering the required customs information in the ASumA item data, the client can now enter the other necessary ASumA package data for the respective order item. It is possible to enter up to 99 (different) ASumA packages per goods item. The customer must transmit the ASumA package data to BHT with a unique serial number. The sequential number must be entered in ascending order when creating ASumA package data and when changing the order.

In the BHT-ASumA process, there is the customs view on the one hand and the port-logistical description of the goods on the other. The assignment of the respective export details to the order item in the port order is carried out by the client. Further details can be found in the description of the ASKZ segment.

If the client specifies an existing ASumA MRN in a new port order in the "BHT" variant, the associated ASumA package data may not be transmitted to the BHT.

Further details on order modification and order cancellation in connection with the ASumA information can be found in Chapter 3 of the documentation - "BHT/WHT -Dokumentation - Ergänzung ASumA - V1.3".

If a package is declared as an "enclosed package" (= "Beipack"), the quantity must be "0". However, the packaging type must not contain any of the values "VQ", "VG", "VL", "VY", "VR", "VS", "VO", "NE", "NF" or "NG". In addition, there must be at least one other package within the goods item whose number is greater than "0" and whose information on the packaging type and symbol/number contains the same values as this package with the "accompanying package".

#### **Detailed Rule Description**

#### Rule 1

When specifying a particular type of packaging, the number must be "1".

When VERPACKUNGSART = "VQ" or VERPACKUNGSART = "VG" or VERPACKUNGSART = "VL"

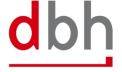

Adaptation BHT-interface As of: 11.07.2024
Page 19 of 77

| or   | VERPACKUNGSART | = "VY"      |
|------|----------------|-------------|
| or   | VERPACKUNGSART | = "VR"      |
| or   | VERPACKUNGSART | = "VS"      |
| or   | VERPACKUNGSART | = "VO"      |
| must | ANZAHL         | = "0000001" |

#### Rule 2:

A shipping mark must be indicated if the goods are not loose (packaging type according to the customs code list).

| When | VERPACKUNGSART | not = "VQ" |
|------|----------------|------------|
| and  | VERPACKUNGSART | not = "VG" |
| and  | VERPACKUNGSART | not = "VL" |
| and  | VERPACKUNGSART | not = "VY" |
| and  | VERPACKUNGSART | not = "VR" |
| and  | VERPACKUNGSART | not = "VS" |
| and  | VERPACKUNGSART | not = "VO" |
| must | VERSANDZEICHEN | = FILLED   |

# **Segment Structure**

| Attribute Name      | Format | Туре | Description                                            |
|---------------------|--------|------|--------------------------------------------------------|
| SEGMENT-KOPF        | DG     | М    | Segment Qualifier                                      |
| SEGMENT-ID          | X 4    | М    | "ASTZ"                                                 |
| SEGMENT-VERSIONS-NR | N 2    | М    | "02" → New version number from "01" to "02"            |
| LFD-NR              | N 2    | М    | Consecutive number of an AsumA customs declaration     |
|                     |        |      | (Package data) within a goods item.                    |
| VERPACKUNGSART      | X 2    | М    | Code for the type of packaging (e.g. carton, drum)     |
|                     |        |      | Code list: Verpackungsartcodes (VC_ATLAS)              |
|                     |        |      | → Format changes from "X3" to "X2"                     |
| VERSANDZEICHEN      | X 512  | 0    | Marks and numbers of the packages                      |
|                     |        |      | (formerly ZEICHEN-NUMMER)                              |
|                     |        |      | → Format changes from "X42" to "X512"                  |
| ANZAHL              | N 8    | М    | Number of items packed in the same way and with the    |
|                     |        |      | same marks and numbers or, in the case of loose goods, |
|                     |        |      | the number of items.                                   |
|                     |        |      | → Format changes from "N5" to "N8"                     |

Total length: 530 Bytes

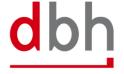

| Adaptation BHT-interface | As of: 11.07.2024<br>Page 20 of 77 |
|--------------------------|------------------------------------|
|                          |                                    |
|                          |                                    |
|                          |                                    |
|                          |                                    |
|                          |                                    |
|                          |                                    |
|                          |                                    |
|                          |                                    |
|                          |                                    |
|                          |                                    |
|                          |                                    |
|                          |                                    |
|                          |                                    |
|                          |                                    |
|                          |                                    |
|                          |                                    |
|                          |                                    |
|                          |                                    |
|                          |                                    |
|                          |                                    |

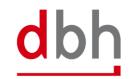

## 3.6 Segment Zoll-ASumA-Wirtschaftsbeteiligte – ASWZ

At this point, the client can specify the additional economic operator(s) (e.g. the manufacturer of the goods) who will be involved in the exit summary declaration (ASumA). If there are several economic operators, a corresponding number of segments must be transmitted to the BHT.

## **General Rule Description**

If the client has information on additional economic operators, he can specify these either in relation to the ASumA header data or in relation to the ASumA item data. **Simultaneous** specification of the segment in the ASumA header data and the ASumA item data is **not permitted**. It is possible to enter up to 99 (different) economic operators. The client must transmit each participant to the BHT with a unique serial number. The sequential number must be entered in ascending order when creating participants.

If there is a change in the constellation of economic operators, the order must be canceled. A new ASumA-MRN must be created.

#### **Detailed Rule Description**

Not relevant

## **Segment Structure**

| Attribute Name        | Format | Туре | Description                                           |
|-----------------------|--------|------|-------------------------------------------------------|
| SEGMENT-KOPF          | DG     | М    | Segment Qualifier                                     |
| SEGMENT-ID            | X 4    | М    | "ASWZ"                                                |
| SEGMENT-VERSIONS-NR   | N 2    | М    | "01"                                                  |
| LFD-NR                | N 2    | М    | Consecutive number when specifying an additional eco- |
|                       |        |      | nomic operator.                                       |
| IDENTIFIKATIONSNUMMER | X 17   | М    | EORI number of the additional economic operator       |
| FUNKTION              | Х3     | М    | Function of the additional economic operator          |
|                       |        |      | Options:                                              |
|                       |        |      | "CS" = consolidated freight forwarder                 |
|                       |        |      | "FW" = freight forwarder                              |
|                       |        |      | "MF" = manufacturer                                   |
|                       |        |      | "WH" = warehousing company                            |

Total Length: 28 Bytes

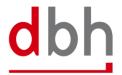

Adaptation BHT-interface

As of: 11.07.2024
Page 22 of 77

## 3.7 Segment Zoll-ASumA-Unterlagen – ASUZ

The client can specify additional information and codes (e.g. documents or references) at this point, which are used in the course of the exit summary declaration (ASu-mA). If there are several codes, a corresponding number of segments must be transmitted to the BHT.

#### **General Rule Description**

If the client has information of documents, other references or additional information, he can enter these either in relation to the ASumA header data and/or in relation to the ASumA item data. It is possible to enter up to 99 (different) codes in each case. The client must transmit each coding to the BHT with a unique sequential number. The sequential number must be entered in ascending order when codes are created.

If something changes in the coding, the order must be canceled. A new ASumA-MRN must be created.

#### **Detailed Rule Description**

#### Rule 1

When DG-UNTERLAGE = EMPTY must DG-SONSTIGER-VERWEIS = FILLED or DG-ZUSÄTZLICHE-INFORMATION = FILLED

#### **Segment Structure**

| Attribute Name      | Format | Туре | Description                                                           |
|---------------------|--------|------|-----------------------------------------------------------------------|
| SEGMENT-KOPF        | DG     | М    | Segment Qualifier                                                     |
| SEGMENT-ID          | X 4    | М    | "ASUZ"                                                                |
| SEGMENT-VERSIONS-NR | N 2    | М    | "01"                                                                  |
| LFD-NR              | N 2    | М    | Consecutive number when specifiying documents, etc.                   |
| UNTERLAGE           | DG     | 0    | Specifications of documents                                           |
| ART                 | X 4    | М    | Coding of the type of document                                        |
|                     |        |      | Code liste: see www.zoll.de – Codeliste 10923 (ASumA-Header) or 10924 |
|                     |        |      | (ASumA-Position)                                                      |
| REFERENZNUMMER      | X 70   | М    | Reference number of the document                                      |
| SONSTIGER-VERWEIS   | DG     | 0    | Indication of other references                                        |
| CODE                | X 4    | М    | Coding of the type of other references                                |
|                     |        |      | Code list: see www.zoll.de – Codeliste 10913 (ASumA-Header) or 10914  |
|                     |        |      | (ASumA-Position)                                                      |

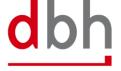

Adaptation BHT-interface As of: 11.07.2024
Page 23 of 77

| Attribute Name          | Format | Туре | Description                                                                                                    |
|-------------------------|--------|------|----------------------------------------------------------------------------------------------------|
| REFERENZNUMMER          | X 70   | 0    | Reference number of other references                                                                                                 |
| ZUSÄTZLICHE-INFORMATION | DG     | 0    | Additional Information                                                                                                    |
| CODE                    | X 5    | М    | Cosing of the type of additional information  Code list: see www.zoll.de – Codeliste 10903 (ASumA-Header) or 10904  (ASumA-Position) |
| TEXT                    | X 512  | 0    | Note / explanatory text                                                                                                    |

Total Length: 673 Bytes

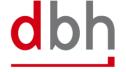

Adaptation BHT-interface As of: 11.07.2024
Page 24 of 77

#### 3.8 Segment Zoll-ASumA-Transportdokument – ASDZ

At this point, the client can provide information on transport documents that are mandatory in the course of the exit summary declaration (ASumA). If there are several documents, a corresponding number of segments must be transmitted to the BHT.

## **General Rule Description**

If the client has information of various transport documents, he has the option of entering up to 99 (different) documents. The client must transmit each document to the BHT with a unique serial number. The sequential number must be entered in ascending order when documents are created.

If there are any changes to the details of the transport documents, the order must be canceled. A new ASumA-MRN must be created.

## **Detailed Rule Description**

Not relevant

#### **Segment Structure**

| Attribute Name      | Format | Туре | Description                                          |
|---------------------|--------|------|------------------------------------------------------|
| SEGMENT-KOPF DG     |        | М    | Segment Qualifier                                    |
| SEGMENT-ID          | X 4    | М    | "ASDZ"                                               |
| SEGMENT-VERSIONS-NR | N 2    | М    | "01"                                                 |
| LFD-NR              | N 2    | М    | Consecutive number when specifying a transport docu- |
|                     |        |      | ment                                                 |
| ART                 | X 4    | М    | Coding of the type of transport document             |
|                     |        |      | Code list: see www.zoll.de – Code list 10943         |
| REFERENZNUMMER      | X 70   | М    | Reference number of the transport document           |

Total Length: 82 Bytes

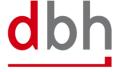

#### 3.9 Segment Zoll-Pos-ASumA-Gefahrgut – ASGZ

All data relevant to dangerous goods for an ASumA goods item can be entered here. If the item has several dangerous goods characteristics, a corresponding number of dangerous goods segments must be transmitted for this goods item.

Note: Information on dangerous goods was previously provided as part of the Customs ASUMA item (ASPZ) segment. However, as it is now possible to enter several items of dangerous goods information, the details have been transferred to a separate segment.

#### **General Rule Description**

If the client has information about dangerous goods, he can enter this in the order for the respective ASumA goods item. It is possible to enter up to 99 (different) dangerous goods items per goods item. The client must transmit each dangerous goods item to the BHT with a unique serial number. The sequential number must be entered in ascending order when creating dangerous goods items.

If anything changes in the dangerous goods details, the order must be canceled. A new ASumA-MRN must be created.

#### **Detailed Rule Description**

Not relevant

#### **Segment Structure**

| Attribute Name      | Format | Туре | Description                                             |
|---------------------|--------|------|---------------------------------------------------------|
| SEGMENT-KOPF        |        | М    | Segment Qualifier                                       |
| SEGMENT-ID          | X 4    | М    | "ASGZ"                                                  |
| SEGMENT-VERSIONS-NR | N 2    | М    | "01"                                                    |
| LFD-NR              | N 2    | М    | Consecutive number of a dangerous goods declaration     |
|                     |        |      | within an AsumA goods item                              |
| UN-GEFAHRGUT-NR     | X 4    | М    | Number for a substance according to the list of danger- |
|                     |        |      | ous goods by the United Nations                         |
|                     |        |      | Code liste: Gefahrgut UN-Nummern (UNNR)                 |

Total Length: 12 Bytes

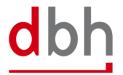

#### 3.10 Segment Zoll-Pos-ASumA-Verfahrensübergang – ASVZ

All information on the procedure transition (previously: termination portions) for an ASumA goods item can be entered here. If several items of one or more previous customs procedures are to be terminated with the exit summary declaration (ASumA), a corresponding number of segments must be transmitted for this goods item.

#### **Explanation of the procedure transition:**

The transfer of procedure, formerly known as the termination part, is always relevant when non-Community goods are in temporary storage in a seaport, e.g. Wilhelmshaven, Bremen or Hamburg. This can be, for example, import cargo awaiting transshipment or non-Community goods that have been delivered to the port on land and are to be loaded onto a seagoing vessel. Previously, temporary storage was opened, managed and also terminated outside the ASumA process. With the introduction of ATLAS-WKS, the termination of temporary storage in the ASumA is mandatory. Therefore, the necessary elements for the process transition must be integrated into ALPO/BHT and taken into account accordingly in the interface.

The challenge for the declarant of the ASumA for the export shipment is to know the exact presentation of the custody stock and to declare the export shipment accordingly in order to avoid a mismatch of the number and packages.

#### Example:

- On the import side, a temporary storage/SumA with 10 cartons of sporting goods is declared.
- On the export side, 5 boxes of sports pants and 5 boxes of T-shirts are declared in the ASumA.

In this case, an ATLAS error would occur because the details in the ASumA do not match the declared goods in the temporary storage. It would be correct to also declare 10 boxes of sports articles in the export declaration.

#### **General Rule Description**

If an order is directed to a shed code within the free-trade zone, no ASVZ segment may be specified. If an order is directed to a shed code outside a free-trade zone, at least one ASVZ segment must be specified. A list of the shed codes and the assignment to free-trade zone / non-free-trade zone can be found in the dbh KIS.

Up to 999 (different) previous customs procedures can be referenced per ASumA goods item. The client must transmit each segment for a procedure transition to the BHT with a unique

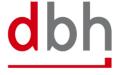

Adaptation BHT-interface
As of: 11.07.2024
Page 27 of 77

sequential number. The sequential number must be entered in ascending order when creating procedure transitions.

The process transitions of a goods item must always all have the same process transition coding (ART). This means that it is not permitted to switch between the "REG" and "MRN" specifications.

If there are any changes to the process transitions, the order must be canceled. A new ASumA-MRN must be created.

## **Detailed Rule Description**

#### Rule 1

| When | ART                             | = "MRN"  |
|------|---------------------------------|----------|
| must | MRN-QUELLVERFAHREN              | = FILLED |
| and  | REGISTRIERNUMMER-QUELLVERFAHREN | = EMPTY  |

#### Rule 2

| When | ART                             | = "REG"  |
|------|---------------------------------|----------|
| must | REGISTRIERNUMMER-QUELLVERFAHREN | = FILLED |
| must | MRN-QUELLVERFAHREN              | = EMPTY  |

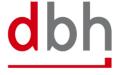

Adaptation BHT-interface As of: 11.07.2024
Page 28 of 77

# **Segment Structure**

| Attribut Name                 | Format | Туре | Description                                                         |
|-------------------------------|--------|------|---------------------------------------------------------------------|
| SEGMENT-KOPF                  | DG     | М    | Segment Qualifier                                                   |
| SEGMENT-ID                    | X 4    | М    | "ASVZ"                                                              |
| SEGMENT-VERSIONS-NR           | N 2    | М    | "01"                                                                |
| LFD-NR                        | N 3    | М    | Consecutive number for the specification of procedural              |
|                               |        |      | transitions                                                         |
| ART                           | Х3     | М    | Coding of the type of procedure transition                          |
|                               |        |      | Options:                                                            |
|                               |        |      | "REG" = Registration number (ATB) / position related identification |
|                               |        |      | "MRN" = MRN-/ position related identification                       |
| MRN-QUELLVERFAHREN            | X 18   | K    | Master Reference Number (MRN) of the SumA-process,                  |
|                               |        |      | which ist o be completed in whole or in part                        |
| REGISTRIERNUMMER-QUELLVERFAH- | X 21   | K    | Registration number (ATB) of the SumA-process, which is             |
| REN                           |        |      | to be completed in whole or in part                                 |
| POSITIONSNUMMER-QUELLVERFAH-  | N 4    | М    | Position number of the SumA-process, which is to be                 |
| REN                           |        |      | completed in whole or in part                                       |
| PACKSTÜCK-ANZAHL              | N 5    | М    | Packages of a position in a SumA process that are to be             |
|                               |        |      | completed                                                           |

Total Length: 60 Bytes

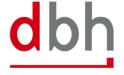

Adaptation BHT-interface As of: 11.07.2024
Page 29 of 77

## **4 BHT Interface (Response Message)**

#### 4.1 Response

In light of the upcoming customs changes, there are also changes in the response message.

## 4.2 BHT-Message - "Rückmeldung"

The **response** message (= "Rückmeldung") is used to transmit processing errors when checking the ASumA data in ATLAS-WKS, the notification about customs control orders and the release or prohibition by customs. These are the segments: "ASumA control" (ASCZ), "ASumA error" (ASFZ), "ASumA confirmation" (ASBZ) and "ASumA status" (ASSZ).

For reasons of clarity, other parts of the "BHT-Dokumentation - BHT-Schnittstelle – V4.0" are not included in this document.

Figure 3: Diagramm of the message "Rückmeldung" V4.1

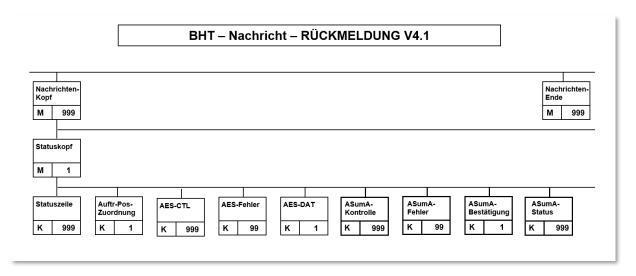

The ASumA segments never appear together in a confirmation for an order item, but are only ever used on a case-by-case basis. Other port order participants do not receive these segments.

The abolition of the "client mode" variant means that only the rules for the "BHT mode" variant in the confirmation message are still valid. All paragraphs and sentences that refer to the "client mode" variant have been removed from the documentation accordingly.

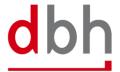

Adaptation BHT-interface As of: 11.07.2024
Page 30 of 77

#### 4.3 Segment ASumA-Kontrollmaßnahme – ASCZ

A control measure from ATLAS-WKS to the BHT always takes place after the MRN has been transmitted.

The control measure itself is transmitted to the client either with the status "SPZ" or "CPZ" by means of a status message from the BHT. The corresponding status is determined using the control measure data from ATLAS-WKS. Additional information from the message received from ATLAS-WKS is passed on by the BHT in the status message in the ASCZ segment.

It is also possible for a control measure to be ordered several times, e.g. first a control based on the documents, then an X-ray control and finally the opening of the container. If a control measure has been ordered, the continuation of the export is prevented for the **entire** export process and therefore also for the order item to which the order for a control measure relates. A control measure always relates to an **individual item** of goods.

Once a control measure has been ordered via ATLAS, the customs office at exit actually carries out the control measure. If the clearance of the goods presented, the documents submitted or the results of the inspection do not lead to any objections, the goods are normally released for loading (status "FRZ").

If several goods items of the same ASumA-MRN have been assigned to an order item by the client and the control request relates to more than one of these goods items, the respective status is created for each affected goods item in the BHT and distributed by status message.

#### Note:

In addition to the client, other parties involved in the port order also receive the corresponding status. However, only the status and no content about the control measure is transmitted to them.

## **General Rule Description**

Not relevant

**Detailed Rule Description** 

Not relevant

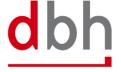

Adaptation BHT-interface As of: 11.07.2024
Page 31 of 77

## **Segment Structure**

| Attribute Name        | Format | Туре | Description                                                                          |
|-----------------------|--------|------|--------------------------------------------------------------------------------------|
| SEGMENT-KOPF          | DG     | М    | Segment Qualifier                                                                    |
| SEGMENT-ID            | X 4    | М    | "ASCZ"                                                                               |
| SEGMENT-VERSIONS-NR   | N 2    | М    | "02" → New version number from "01" to "02"                                          |
| MRN                   | X 18   | М    | Registration number (MRN) from ATLAS-WKS                                             |
| POSITIONSNR           | N 3    | М    | Item number of the position affected by customs                                      |
|                       |        |      | measures in the ASumA                                                                |
| ZEITPUNKT-BEKANNTGABE | N 14   | М    | Date of the announcement of the control measure                                      |
|                       |        |      | Format: YYYYMMDDHHMMSS                                                               |
| CODE                  | X 4    | М    | Type of control measure by customs                                                   |
|                       |        |      | Options (for ASumA-Processes opened BEFORE the change to ATLAS                       |
|                       |        |      | WKS):                                                                                |
|                       |        |      | "D001" = check of commercial documents "P001" = physical check                       |
|                       |        |      | "R001" = physical check  "R001" = check in relation to nuclear/radioactive materials |
|                       |        |      | "S001" = check of seals                                                              |
|                       |        |      | "X001" = x-ray check (incl. other eternal checks)                                    |
|                       |        |      | Options (for ASumA-Processes opened AFTER the change to ATLAS                        |
|                       |        |      | WKS):                                                                                |
|                       |        |      | "10" = check of commercial documents                                                 |
|                       |        |      | "20" = check in relation to nuclear/radioactive materials                            |
|                       |        |      | "30" = extrinsic examination (ultrasound / x-ray, etc)                               |
|                       |        |      | "40" = physical check "41" = identification of the consignment and seals             |
|                       |        |      | "42" = intrinsic inspection                                                          |
|                       |        |      | "43" = quality control / partial or complete                                         |
|                       |        |      | "44" = nature and characteristics of the goods                                       |
|                       |        |      | "45" = sampling                                                                      |
|                       |        |      | "50" = others                                                                        |
| TEXT                  | X 512  | 0    | Text regarding the meansures taken by the customs                                    |
|                       |        |      | authorities                                                                          |
|                       |        |      | → Format changes from "X350" to "X512"                                               |

Total Length: 557 Bytes

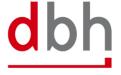

Adaptation BHT-interface As of: 11.07.2024
Page 32 of 77

#### 4.4 Segment ASumA-Fehlermeldung – ASFZ

An error message can (currently) only be sent in response to the ASumA data (ASKZ segment) transmitted by the BHT to ATLAS-WKS.

The error message is transmitted to the client with the status "FEZ" by means of a status message from the BHT. In addition, the BHT forwards some information from the message received from ATLAS-WKS in the status message in the ASFZ segment.

The errors from ATLAS-WKS are coded and may contain additional text and a pointer to where the error occurred within the message. However, this "pointer" refers to the XML structure exchanged between the BHT and ATLAS-WKS. If ATLAS-WKS transmits an original value of the erroneous data field to the BHT, depending on the context and error pattern, this is passed on in addition to the error description.

With some WKS errors, additional texts may be added by the BHT in addition to the information from the ATLAS WKS. These additional texts are then located in the STZE segment.

#### Note:

Apart from the client, no other port order participants receive this status and therefore this segment.

#### **General Rule Description**

Not relevant

## **Detailed Rule Description**

Not relevant

#### **Segment Structure**

| Attribute Name      | Format | Туре | Description                                               |
|---------------------|--------|------|-----------------------------------------------------------|
| SEGMENT-KOPF        | DG     | М    | Segment Qualifier                                         |
| SEGMENT-ID          | X 4    | М    | "ASFZ"                                                    |
| SEGMENT-VERSIONS-NR | N 2    | М    | "02" → New version number from "01" to "02"               |
| MRN                 | X 18   | 0    | Registration number (MRN) from ATLAS-WKS                  |
| LRN                 | X 22   | 0    | Reference number automatically generated by the BHT to    |
|                     |        |      | uniquely identify the declaration.                        |
| ASUMA-LFD-NR        | N 3    | М    | Contains the sequential number of the AsumA header        |
|                     |        |      | data from the original order in order to assign the error |
|                     |        |      | correctly.                                                |
| CODE                | X 8    | М    | Specification of the WKS error code                       |

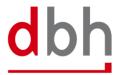

Adaptation BHT-interface As of: 11.07.2024
Page 33 of 77

| Attribute Name | Format | Туре | Description                                              |
|----------------|--------|------|----------------------------------------------------------|
| TEXT           | X 512  | М    | Textual specification of the error in this position      |
|                |        |      | → Format changes from "X350" to "X512"                   |
| ZEIGER         | X 512  | 0    | As a rule, the path of the faulty field is included here |
|                |        |      | → Format changes from "X350" to "X512"                   |
| ORIGINALWERT   | X 512  | 0    | Quoted value from the incorrect data field               |

Total Length: 1593 Bytes

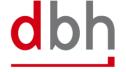

Adaptation BHT-interface As of: 11.07.2024
Page 34 of 77

# 4.5 Segment ASumA-Bestätigung – ASBZ

After transmission of the ASumA data from the port order from the BHT to ATLAS-WKS, the BHT receives the MRN back as a positive response. The ASumA-MRN is then transmitted to the client with the status "INZ" by means of a status message from the BHT. Furthermore, the ASumA-MRN is now also part of the ASumA header data in the BHT.

#### Note:

Apart from the client, no other port order participants receive this status regarding the ASumA-MRN and thus this segment.

# **General Rule Description**

Not relevant

# **Detailed Rule Description**

Not relevant

# **Segment Structure**

| Attribute Name       | Format | Туре | Description                                               |
|----------------------|--------|------|-----------------------------------------------------------|
| SEGMENT-KOPF         | DG     | М    | Segment Qualifier                                         |
| SEGMENT-ID           | X 4    | М    | "ASBZ"                                                    |
| SEGMENT-VERSIONS-NR  | N 2    | М    | "01"                                                      |
| MRN                  | X 18   | М    | Registration number (MRN) from ATLAS-WKS                  |
| ASUMA-LFD-NR         | N 3    | М    | Contains the sequential number of the AsumA header        |
|                      |        |      | data from the original order in order to assign the error |
|                      |        |      | correctly.                                                |
| REGISTRIERUNGS-DATUM | N 8    | 0    | Date of registration of the ASumA                         |
|                      |        |      | Format: YYYYMMDD                                          |

Total Length: 35 Bytes

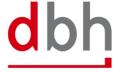

Adaptation BHT-interface As of: 11.07.2024
Page 35 of 77

### 4.6 Segment ASumA-Status – ASSZ

If, after the MRN has been provided, there is no release or loading clearance to the BHT, but instead a prohibition of exit, only the client receives the status "INZ" by means of a status message from the BHT. In addition, the BHT forwards some information from the message received from ATLAS-WKS in the status message in the ASSZ segment. If no further information is provided by customs, the BHT will display the text "SETZEN SIE SICH GGF. MIT IHREM ZOLLAMT IN VERBINDUNG". (= Please contact the customs office directly.) Any further additional texts can then also be found in the STZE segment.

A prohibition is always related to an ASumA MRN (ASumA header data), but can also possibly affect only parts of the associated goods items (ASumA item data), as well as the assigned order item.

#### Note:

Apart from the client, no other port order participants receive this status regarding the omission and thus this segment.

## **General Rule Description**

Not relevant

# **Detailed Rule Description**

Not relevant

# **Segment Structure**

| Attribute Name      | Format | Туре | Description                                                                                                    |
|---------------------|--------|------|----------------------------------------------------------------------------------------------------|
| SEGMENT-KOPF        | DG     | М    | Segment Qualifier                                                                                                    |
| SEGMENT-ID          | X 4    | М    | "ASSZ"                                                                                                    |
| SEGMENT-VERSIONS-NR | N 2    | М    | "02" → New version number from "01" to "02"                                                                                                    |
| MRN                 | X 18   | М    | Registration number (MRN) from ATLAS-WKS                                                                                                    |
| POSITIONSNR         | N 3    | 0    | Item number of the position affected by the prohibition in the ASumA  Note: It is possible that no entry was mande by customs in the ATLAS WKS message. In this case, the attribute contains the value "000" and affect the entire MRN. |

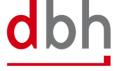

Adaptation BHT-interface As of: 11.07.2024
Page 36 of 77

| Attribute Name         | Format | Туре | Description                                                                                                    |
|------------------------|--------|------|----------------------------------------------------------------------------------------------------|
| DATUM-STATUSFESTLEGUNG | N 14   | 0    | Time of status determination                                                                                                    |
|                        |        |      | Format: YYYYMMDDHHMMSS                                                                                                    |
|                        |        |      | Note: The time is transmitted differently in the ATLAS WKS message to the BHT. For example, 20240429151247 or 20240429000000 can be included as a value. This means that the time specification does not necessarily contain a value.  Format changes from "N8" to "N14" |
| STATUS-AUSGANG         | X 2    | М    | Current status of the exit                                                                                                    |
|                        |        |      | Options:                                                                                                    |
|                        |        |      | "03" = exit prohibited                                                                                                    |
| UNTERSAGUNGSGRUND      | X 512  | 0    | Reason for the prohibition of the exit                                                                                                    |
|                        |        |      | → Format changes from "X350" to "X512"                                                                                                    |

Total Length: 390 Bytes

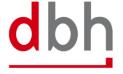

Adaptation BHT-interface As of: 11.07.2024
Page 37 of 77

# **5 BHT-XML-Interface (Order Message)**

The message order (=Auftrag) is used to transmit order data to the BHT. The data is checked and processed by the BHT and distributed to the other port order participants, again in the format of the order message.

Figure 1: Order Message (BHT-XML-Interface)

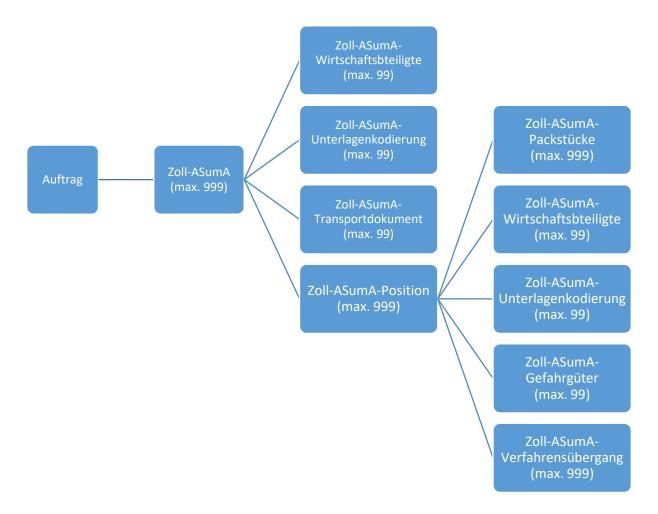

#### 5.1 Zoll-AsumA

The customs data for the exit summary declaration (ASumA) is divided into **header**, **item** and **package** data in the BHT. At this point, the client specifies the **header data** that is directly related to an order item. The ASumA header data forms the bracket for all **subsequent** ASumA item data.

Only ASumA data from customs-relevant orders (e.g. container order, loading order, etc.) is generally used for the BHT ASumA process. ASumA data contained in non-customs-relevant delivery orders, for example, are not taken into account in the BHT.

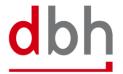

Adaptation BHT-interface As of: 11.07.2024
Page 38 of 77

Additional customs data can be entered in the AESZ segment. This segment contains the "electronic" customs data that has already been exchanged in advance between the exporter and the ATLAS-AES customs system. It is also possible to enter additional customs data in the ZOPD segment. This segment contains the "paper-based" customs data.

```
<xs:element name="zoll-asuma" minOccurs="0" maxOccurs="999">
<xs:complexType>
  <xs:sequence>
   <xs:element minOccurs="0" name="mrn" type="stringF18" />
    <xs:choice>
      <xs:sequence>
       <xs:element minOccurs="1" maxOccurs="1" name="status-mrn" type="stringF2" />
        <xs:element minOccurs="0" name="kontrollmassnahme-code" type="stringF4" />
      </xs:sequence>
      <xs:sequence>
        <xs:element minOccurs="1" maxOccurs="1" name="anmelder">
          <xs:complexType>[...]</xs:conmplexType>
        <xs:element minOccurs="0" maxOccurs="1" name="vertreter">
          <xs:complexType>[...]</xs:complexType>
        </xs:element>
        <xs:element minOccurs="1" maxOccurs="1" name="befoerderungsroute">
         <xs:complexType>[...]</xs:complexType>
        </xs:element>
        <xs:element minOccurs="0" maxOccurs="1" name="zoll-asuma-wirtschaftsbeteiligte">
         <xs:complexType>[...]</xs:complexType>
        </xs:element>
        <xs:element minOccurs="0" maxOccurs="1" name="zoll-asuma-unterlagenkodierung">
          <xs:complexType>[...]</xs:complexType>
        </xs:element>
        <xs:element minOccurs="0" maxOccurs="1" name="zoll-asuma-transportdokumente">
          <xs:complexType>[...]</xs:complexType>
        </xs:element>
        <xs:element minOccurs="1" maxOccurs="1" name="zoll-asuma-positionen">
          <xs:complexType>[...]</xs:complexType>
        </xs:element>
      .</xs:sequence>
   </xs:choice>
  </xs:sequence>
  <xs:attribute name="lfd-nr" type="numF3" use="required" />
</xs:complexType>
</xs:element>
```

| Elementname / Elementstruktur | Description                                                    |
|-------------------------------|----------------------------------------------------------------|
| zoll-asuma                    | Contains export customs data for the exit summary declaration  |
|                               | (ASumA) -header                                                |
| mrn                           | Registration number from ATLAS-WKS                             |
| status-mrn                    | → Field is removed from the segment because the AsumA "Cli-    |
|                               | ent-Mode" variant is not applicable anymore.                   |
| kontrollmassnahme-code        | → Field is removed from the segment because the AsumA "Cli-    |
|                               | ent-Mode" variant is not applicable anymore.                   |
| anmelder[]                    | Person, who lodges a customs declaration in his own name or in |
|                               | whose name this declaration is lodged (formerly RESPONSIBLE)   |
| vertreter[]                   | Representative appointed by the AsumA applicant                |

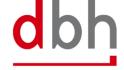

| Elementname / Elementstruktur      | Description                                                    |
|------------------------------------|----------------------------------------------------------------|
| befoerderungsroute[]               | Indication of the transport route from country of departure to |
|                                    | the country of destination                                     |
| zoll-asuma-wirtschaftsbeteiligte[] | Information on the additional economic operators.              |
| zoll-asuma-unterlagenkodierung[]   | Information on additional codes or information.                |
| zoll-asuma-transportdokumente[]    | Information on transport documents.                            |
| zoll-asuma-positionen[]            | Contains export customs data for the exit summary declaration  |
|                                    | (ASumA) - item                                                 |
| lfd-nr                             | Consecutive number of an AsumA customs declaration (header     |
|                                    | data within an order item).                                    |

### **5.1.1 Element structure – Anmelder**

Within the ASumA header data, a declarant must be named, i.e. the person who submits a customs declaration in their own name or in whose name this declaration is submitted. It is possible to enter details of a contact person for the declarant.

Attention! The element structure "Contact person", previously dealt with in a separate subchapter, has been integrated into this subchapter as part of the documentation.

```
<xs:element minOccurs="1" maxOccurs="1" name="anmelder">
  <xs:complexType>
    <xs:sequence>
      <xs:element minOccurs="1" name="identifikationsnummer" type="stringML17" />
      <xs:element minOccurs="0" name="niederlassungs-nr" type="numF4" />
      <xs:element minOccurs="0" name="ansprechpartner">
        <xs:complexType>
         <xs:sequence>
           <xs:element minOccurs="1" name="bearbeiter" type="stringML70" />
           <xs:element minOccurs="0" name="stellung" type="stringML35" />
           <xs:element minOccurs="1" name="telefon" type="stringML35" />
<xs:element minOccurs="0" name="fax" type="stringML35" />
           <xs:element minOccurs="0" name="email" type="stringML256" />
         </xs:sequence>
        </xs:complexType>
      </xs:element>
    </xs:sequence>
  </xs:complexType>
</xs:element>
```

| Elementname / Elementstruktur | Description                                                      |
|-------------------------------|------------------------------------------------------------------|
| anmelder                      | Person, who lodges a customs declaration in his own name or in   |
|                               | whose name this declaration is lodged (formerly RESPONSIBLE)     |
| identifikationsnummer         | EORI-Number of the ASumA applicant                               |
| niederlassungs-nr             | Subsidiary number to the EORI number of the AsumA applicant      |
| ansprechpartner               | Contact details of the ASumA applicant                           |
| bearbeiter                    | Name of the clerk in the company                                 |
| stellung                      | → Field is removed from the segment as it is no longer required. |
| telefon                       | Phone number of the person in charge at the company              |

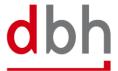

| Elementname / Elementstruktur | Description                                                      |  |
|-------------------------------|------------------------------------------------------------------|--|
| fax                           | → Field is removed from the segment as it is no longer required. |  |
| email                         | E-Mail address of the person in charge at the company            |  |

Not relevant

# **Detailed Rule Description**

Not relevant

## 5.1.2 Element structure - Vertreter

The ASumA applicant may nominate a representative whose details must be provided in the following element.

```
<xs:element minOccurs="0" maxOccurs="1" name="vertreter">
  <xs:complexType>
    <xs:sequence>
      <xs:element minOccurs="1" name="identifikationsnummer" type="stringML17" />
      <xs:element minOccurs="0" name="niederlassungs-nr" type="numF4" />
      <xs:element minOccurs="0" name="ansprechpartner">
        <xs:complexType>
          <xs:sequence>
           <xs:element minOccurs="1" name="bearbeiter" type="stringML70" /> <xs:element minOccurs="1" name="telefon" type="stringML35" />
           <xs:element minOccurs="0" name="email" type="stringML256" />
          </xs:sequence>
        </xs:complexType>
      </xs:element>
    </xs:sequence>
  </xs:complexType>
</xs:element>
```

| Elementname / Elementstruktur | Description                                                    |
|-------------------------------|----------------------------------------------------------------|
| vertreter                     | Representative appointed by the AsumA applicant                |
| identifikationsnummer         | EORI-Number of the representative                              |
| niederlassungs-nr             | Subsidiary number to the EORI Number of the representative     |
| ansprechpartner               | Details of the contact person of the designated representative |
| bearbeiter                    | Name of the clerk at the company                               |
| telefon                       | Phone number of the clerk at the company                       |
| email                         | E-Mail-address of the clerk at the company                     |

## **General Rule Description**

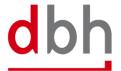

Adaptation BHT-interface As of: 11.07.2024
Page 41 of 77

Not relevant

## **Detailed Rule Description**

Not relevant

# 5.1.3 Element structure – Beförderungsroute

The transport route of the goods must be specified in the ASumA header data. The information ranges from the country of departure to countries that are crossed on the route to the country of destination. With the introduction of ATLA-WKS, it is possible to specify up to 99 countries.

| Elementname / Elementstruktur | Description                                                       |
|-------------------------------|-------------------------------------------------------------------|
| befoerderungsroute            | Indication of the transport route from country of departure to    |
|                               | the country of destination                                        |
| land                          | Information on the country of departure and the country of desti- |
|                               | nation is mandatory. Up to 97 countries can be specified that are |
|                               | travelled through on the route.                                   |
| lfd-nr                        | Consecutive number of a country specification                     |

# **General Rule Description**

Not relevant

# **Detailed Rule Description**

Not relevant

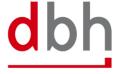

Adaptation BHT-interface As of: 11.07.2024
Page 42 of 77

# 5.1.4 Element structure – Zoll-ASumA-Wirtschaftsbeteiligte

At this point, the client can specify the additional economic operator(s) (e.g. the manufacturer of the goods) who will be involved in the exit summary declaration (ASumA). If there are several economic operators, a corresponding number of elements must be transmitted to the BHT.

| Elementname / Elementstruktur      | Description                                                   |
|------------------------------------|---------------------------------------------------------------|
| zoll-asuma-wirtschaftsbeteiligte / | Information on the additional economic operators.             |
| zoll-asuma-wirtschaftsbeteiligter  |                                                               |
| identifikationsnummer              | EORI number of the additional economic operator               |
| funktion                           | Function of the additional economic operator                  |
|                                    | Ausprägungen:                                                 |
|                                    | "CS" = Sammelladungsspediteur                                 |
|                                    | "FW" = Spediteur                                              |
|                                    | "MF" = Hersteller                                             |
|                                    | "WH" = Lagerhalter                                            |
| lfd-nr                             | Consecutive number when specifying an additional economic op- |
|                                    | erator.                                                       |

#### **General Rule Description**

If the client has information on additional economic operators, he can specify these either in relation to the ASumA header data or in relation to the ASumA item data. **Simultaneous** specification of the segment in the ASumA header data and the ASumA item data is **not permitted**. It is possible to enter up to 99 (different) economic operators. The client must transmit each participant to the BHT with a unique serial number. The sequential number must be entered in ascending order when creating participants.

If there is a change in the constellation of economic operators, the order must be canceled. A new ASumA-MRN must be created.

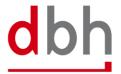

### **Detailed Rule Description**

Not relevant

# 5.1.5 Element structure – Zoll-ASumA-Unterlagekodierung

The client can specify additional information and codes (e.g. documents or references) at this point, which are used during the exit summary declaration (ASumA). If there are several codes, a corresponding number of segments must be transmitted to the BHT.

```
<xs:element minOccurs="0" maxOccurs="1" name="zoll-asuma-unterlagenkodierung">
 <xs:complexType>
   <xs:sequence>
     <xs:element minOccurs="0" maxOccurs="1" name="zoll-asuma-unterlagen">
       <xs:complexType>
        <xs:sequence>
          <xs:element minOccurs="1" maxOccurs="99" name="unterlage">
            <xs:complexType>
              <xs:sequence>
               <xs:element minOccurs="1" name="art" type="stringF4" />
                <xs:element minOccurs="1" name="referenznummer" type="stringML70" />
              </xs:sequence>
              <xs:attribute name="lfd-nr" type="numF2" use="required" />
            </xs:complexType>
          </xs:element>
        </xs:sequence>
       </xs:complexType>
     </xs:element>
     <xs:element minOccurs="0" maxOccurs="1" name="zoll-asuma-sonstige-verweise">
       <xs:complexType>
        <xs:sequence>
          <xs:element minOccurs="1" maxOccurs="99" name="sonstiger-verweis">
            <xs:complexType>
              <xs:sequence>
               <xs:element minOccurs="1" name="art" type="stringF4" />
               <xs:element minOccurs="1" name="referenznummer" type="stringML70" />
              </xs:sequence>
               <xs:attribute name="lfd-nr" type="numF2" use="required" />
            </xs:complexType>
          </xs:element>
        </xs:sequence>
       </xs:complexType>
     </xs:element>
     <xs:element minOccurs="0" maxOccurs="1" name="zoll-asuma-zusaetzliche-informationen">
       <xs:complexType>
         <xs:sequence>
          <xs:element minOccurs="1" maxOccurs="99" name="zusaetzliche-information">
            <xs:complexType>
              <xs:sequence>
               <xs:element minOccurs="1" name="code" type="stringF5" />
               <xs:element minOccurs="1" name="text" type="stringML512" />
              </xs:sequence>
```

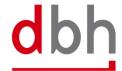

Adaptation BHT-interface As of: 11.07.2024
Page 44 of 77

| Elementname / Elementstruktur           | Description                                                                            |
|-----------------------------------------|----------------------------------------------------------------------------------------|
| zoll-asuma-unterlagencodierung          | Information on additional codes or information.                                        |
| zoll-asuma-unterlagen / unterlage       | Specifications of documents                                                            |
| art                                     | Coding of the type of document                                                         |
|                                         | Code liste: see www.zoll.de – Codeliste 10923 (ASumA-Header) or 10924 (ASumA-Position) |
| referenznummer                          | Reference number of the document                                                       |
| lfd-nr                                  | Consecutive number when specifying documents                                           |
| zoll-asuma-sonstige-verweise /          | Indication of other references                                                         |
| sonstiger-verweis                       |                                                                                        |
| art                                     | Coding of the type of other references                                                 |
|                                         | Code list: see www.zoll.de – Codeliste 10913 (ASumA-Header) or 10914 (ASumA-           |
|                                         | Position)                                                                              |
| referenznummer                          | Reference number of other references                                                   |
| lfd-nr                                  | Consecutive number when specifying other references                                    |
| zoll-asuma-zusaetzliche-informationen / | Additional Information                                                                 |
| zusaetzliche-information                |                                                                                        |
| code                                    | Coding of the type of additional information                                           |
|                                         | Code list: see www.zoll.de – Codeliste 10903 (ASumA-Header) or 10904 (ASumA-           |
|                                         | Position)                                                                              |
| text                                    | Note / explanatory text                                                                |
| lfd-nr                                  | Consecutive number when specifying additional information                              |

## **General Rule Description**

If the client has information of documents, other references or additional information, he can enter these either in relation to the ASumA header data and/or in relation to the ASumA item data. It is possible to enter up to 99 (different) codes in each case. The client must transmit each coding to the BHT with a unique sequential number. The sequential number must be entered in ascending order when codes are created.

If something changes in the coding, the order must be canceled. A new ASumA-MRN must be created.

# **Detailed Rule Description**

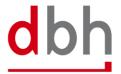

Adaptation BHT-interface As of: 11.07.2024
Page 45 of 77

# Regel 1

If the element "zoll-asuma-unterlagenkodierung" is specified, at least one of the following elements must be specified.

If"zoll-asuma-unterlagenkodierung"= FILLEDmust"zoll-asuma-unterlagen"= FILLEDor"zoll-asuma-sonstige-verweise= FILLEDor"zoll-asuma-zusaetzliche-informationen= FILLED

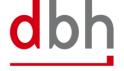

# 5.1.6 Element structure - Zoll-ASumA-Transportdokumente

At this point, the client can provide information on transport documents that are mandatory during the exit summary declaration (ASumA). If there are several documents, a corresponding number of segments must be transmitted to the BHT.

```
<xs:element minOccurs="0" maxOccurs="1" name="zoll-asuma-transportdokumente">
  <xs:complexType>
   <xs:sequence>
     <xs:element minOccurs="1" maxOccurs="99" name="zoll-asuma-transportdokument">
       <xs:complexType>
        <xs:sequence>
          <xs:element minOccurs="1" name="art" type="stringF4" />
          <xs:element minOccurs="1" name="referenznummer" type="stringML70" />
          <xs:element minOccurs="1" name="lfd-nr" type="numF2" />
        </xs:sequence>
         <xs:attribute name="lfd-nr" type="numF2" use="required" />
       </xs:complexType>
     </xs:element>
   </xs:sequence>
  </xs:complexType>
</xs:element>
```

| Elementname / Elementstruktur         | Description                                             |
|---------------------------------------|---------------------------------------------------------|
| zoll-asuma-transportdokumente / zoll- | Information on transport documents.                     |
| asuma-transportdokument               |                                                         |
| art                                   | Coding of the type of transport document                |
|                                       | Code list: see www.zoll.de – Code list 10943            |
| referenznummer                        | Reference number of the transport document              |
| lfd-nr                                | Consecutive number when specifying a transport document |

#### **General Rule Description**

If the client has information of various transport documents, he has the option of entering up to 99 (different) documents. The client must transmit each document to the BHT with a unique serial number. The sequential number must be entered in ascending order when documents are created.

If there are any changes to the details of the transport documents, the order must be canceled. A new ASumA-MRN must be created.

#### **Detailed Rule Description**

Not relevant

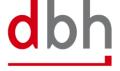

Adaptation BHT-interface As of: 11.07.2024
Page 47 of 77

# 5.1.7 Rule description - additional rules Zoll-AsumA

### **General Rule Description**

If the customer needs to enter customs details, he can specify these accordingly in the order for the respective order item. It is possible to enter up to 999 (different) ASumA header data per order item. The client must transmit the ASumA header data to BHT with a unique sequential number. The sequential number must be entered in ascending order when creating ASumA header data and when changing the port order.

The entire export process is initiated in ATLAS-WKS with the electronic declaration of the goods for export. As a classification criterion for the declaration, ATLAS-WKS provides a so-called ASumA-MRN (Master Reference Number). Various order items can be listed under an ASumA-MRN. These may also contain further information about packages.

In the BHT-ASumA process, there is the customs view on the one hand and the port-logistical description of the cargo on the other. The assignment of the respective export details to the order item in the port order is done by the client. The following rough illustration shows the constellations that may occur when assigning customs details to order items (status after

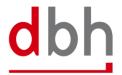

Adaptation BHT-interface As of: 11.07.2024
Page 48 of 77

## creation of the ASumA-MRN in ATLAS-WKS).

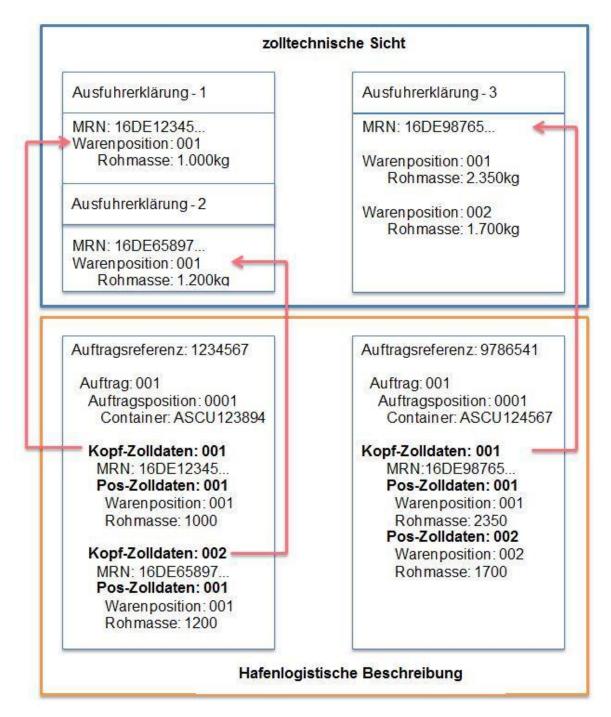

The customs details in the ASKZ and ASPZ segments or the assignment of the client lead to two ASumA-MRNs being created in the BHT in the left-hand case, each with one order item. In the right-hand case, on the other hand, one ASumA-MRN with two order items is created. The specification of packages (segment ASTZ) has been omitted in this case.

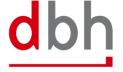

Adaptation BHT-interface As of: 11.07.2024
Page 49 of 77

Customs information may only be provided in export orders. Likewise, customs details are only mandatory for customs-relevant orders. An order (e.g. a stock-reducing follow-up order) is considered relevant to customs if the order type has the corresponding indicators. This information is optional for non-customs-relevant orders. For orders with the order type "885" and "886", no customs details may be entered.

Each ASumA-MRN is structured according to the following pattern:

- Digit 1 and 2 = year
- Digit 3 and 4 = country code
- Digit 5 and 8 = customs department number
- Digit 9 to 16 = consecutive number
- Digit 17 = "C"
- Digit 18 = check digit

Canceling an order always **cancels** the ASumA registration and the associated **MRN**. This means that the MRN can no longer be reused in a new order. It is also not possible to change ASumA-relevant data on the order. In this case, the order must be canceled and, if necessary, created again.

Further details on order modification and order cancellation in connection with the ASumA information can be found in Chapter 3 of the documentation "BHT/WHT-Dokumentation – Ergänzung ASumA – V1.3".

It is not permitted to reuse ASumA-MRNs that have already been registered in one port order in another port order. A new ASumA process must be created for each new port order. However, there is one exception: if the port order to be created is a container order for a packed container for which there are both conventional orders and this container order in the BHT. In this case, the container order has the same MRNs as the goods that were placed in the container. If a new port order is placed with the BHT and the client specifies an existing ASumA MRN, all other ASumA header data must remain empty.

Within the transport route, the country of destination must be identical to the country (nationality) according to the consignee's address details (ASPZ segment). Furthermore, the specification of an EU member state as the country of destination is not permitted. Countries through which the goods pass between the original country of departure and the country to which they are ultimately destined must be indicated in chronological order.

#### **Detailed Rule Description**

The previous rules 1 to 9 are no longer applicable, as there is no longer the option of selecting different variants in the BHT-ASumA process. Due to these and other additions/changes, the rules will be redrafted.

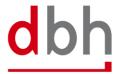

Adaptation BHT-interface As of: 11.07.2024 Page 50 of 77

#### Rule 1

When creating an order with the status (CODE) = "AUA", no MRN may be specified. Exception: An MRN that already exists in the BHT (not canceled) is specified because it is linked via the MRN to another order in the BHT that has also not been canceled (example: packing order with corresponding conventional and container orders).

= "AUA" When Code (Auftrag) = EMPTY must mrn

or

= "AUA" When Code (Auftrag) = FILLED and mrn

= "exist in BHT" must mrn

#### Rule 2

If the applicant's contact person is specified, the applicant himself must also be specified.

When "ansprechpartner" = FILLED must "anmelder" = FILLED

#### Rule 3

If the representative's contact person is specified, the representative himself must also be specified.

When "ansprechpartner" = FILLED must "vertreter" = FILLED

#### Rule 4

If a new port order is submitted to the BHT and the client specifies an existing ASumA MRN, all other ASumA header data must remain empty.

(Example: A container order of order type 125 combines port orders previously entered as break bulk individual shipments and their ASumA data into one container order).

= "AUA"

When Code (Auftrag) and = FILLED mrn = "exist in BHT" must mrn "anmelder" = EMPTY and "ansprechpartner" = EMPTY and "vertreter" = EMPTY and "ansprechpartner" = EMPTY and and "befoerderungsroute" = EMPTY "zoll-asuma-wirtschaftsbeteiligte" = EMPTY and

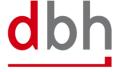

Adaptation BHT-interface As of: 11.07.2024 Page 51 of 77

| and | "zoll-asuma-unterlagenkodierung" | = EMPTY |
|-----|----------------------------------|---------|
| and | "zoll-asuma-transportdokumente"  | = EMPTY |
| and | "zoll-asuma-positionen"          | = EMPTY |

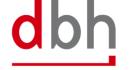

#### 5.2 Zoll-ASumA-Position

The customs data for the exit summary declaration (ASumA) is divided into **header**, **item** and **package** data in the BHT. At this point, the client enters the position data, which is directly related to certain ASumA header data and therefore in turn to an order item. The item data and the subsequent package details represent the details of the goods to be exported in the ASumA.

```
<xs:element name="zoll-asuma-positionen" minOccurs="1" maxOccurs="1">
  <xs:complexType>
    <xs:sequence>
      <xs:element name="zoll-asuma-position" minOccurs="1" maxOccurs="999">
         <xs:complexType>
           <xs:sequence>
             <xs:element name="positions-nr" type="stringF3" minOccurs="1" />
             <xs:element name="kennnummer-der-sendung" type="stringML35" minOccurs="1"</p>
ccurs="1"/>
             <xs:element name="warenbezeichnung" type="stringML512" minOccurs="0" />
             <xs:element name="un-gefahrgut-nr" type="stringF4" minOccurs="0" />
             <xs:element name="rohmasse" type="numF16.6" minOccurs="1" />
             <xs:element name="befoerderungskosten-zahlungsweise" type="stringF1" minOccurs="0" />
             <xs:element name="warennummer" type="stringML8" minOccurs="0" />
             <xs:element minOccurs="0" name="cus-nummer" type="stringF9" />
             <xs:element name="versender" minOccurs="1">
                <xs:complexType>[...]</xs:complexType>
             </xs:element>
             <xs:element name="empfaenger" minOccurs="1">
                <xs:complexType>[...]</xs:complexType>
             </xs:element>
             <xs:element name="zoll-asuma-packstuecke" minOccurs="0" maxOccurs="1">
               <xs:complexType>[...]</xs:complexType>
             </xs:element>
             <xs:element minOccurs="0" maxOccurs="1" name="zoll-asuma-wirtschaftsbeteiligte">
                <xs:complexType>[...]</xs:complexType>
             </xs:element>
             <xs:element minOccurs="0" maxOccurs="1" name="zoll-asuma-unterlagenkodierung">
                <xs:complexType>[...]</xs:complexType>
             </xs:element>
             <xs:element minOccurs="0" maxOccurs="1" name="zoll-asuma-gefahrgueter">
                <xs:complexType>[...]</xs:complexType>
             </xs:element>
             <xs:element minOccurs="0" maxOccurs="1" name="zoll-asuma-verfahrensuebergang">
                <xs:complexType>[...]</xs:complexType>
             </xs:element>
           </xs:sequence>
           <xs:attribute name="lfd-nr" type="numF3" use="required"/>
        </xs:complexType>
      </xs:element>
    </xs:sequence>
  </xs:complexType>
</xs:element>
```

| Elementname / Elementstruktur | Description                                                   |
|-------------------------------|---------------------------------------------------------------|
| zoll-asuma-positionen /       | Contains export customs data for the exit summary declaration |
| zoll-asuma-position           | (ASumA) - item                                                |
| positions-nr                  | Unique, consecutive item number of the export sumA            |

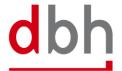

Adaptation BHT-interface As of: 11.07.2024
Page 53 of 77

| Elementname / Elementstruktur      | Description                                                      |
|------------------------------------|------------------------------------------------------------------|
| kennnummer-der-sendung             | Unique identification of the shipment, such as the UCR or a      |
|                                    | freight document number                                          |
| warenbeschreibung                  | Cargo description                                                |
| un-gefahrgut-nr                    | → Field is removed from this element and transferred to its own  |
|                                    | element.                                                         |
| rohmasse                           | Gross weight (in kilograms) of the goods belonging to the item   |
| befoerderungskosten-zahlungsweise  | Code for the method of payment of the transportation costs       |
|                                    | Options:                                                         |
|                                    | "A" = cash payment                                               |
|                                    | "B" = credit card payment                                        |
|                                    | "C" = payment by check                                           |
|                                    | "D" = others  "H" = electronic funds transfer                    |
|                                    | "Y" = accounts holder same as carrier                            |
|                                    | "Z" = not prepaid                                                |
| warennummer                        | Contains the mandatory commodity code of the harmonized sys-     |
|                                    | tem (digits 1 to 6) and the optional sub-item (digits 7 to 8).   |
|                                    | Code list: Statistische Warennummern (SOVA)                      |
| cus-nummer                         | The CUS-Number (Customs Union and Statistics) is an identifier   |
|                                    | that is assigned to chemical substances and preparations as part |
|                                    | of the European Customs Inventory of Chemical Substances         |
|                                    | (ECICS)                                                          |
|                                    | Code list: see www.zoll.de – Code list C0016                     |
| versender[]                        | Details of the consignor mentioned in the export sumA            |
| empfaenger[]                       | Details of the consignee from the export sumA                    |
| zoll-asuma-packstuecke[]           | Contains export customs data for the exit summary declaration    |
|                                    | (ASumA) - package                                                |
| zoll-asuma-wirtschaftsbeteiligte[] | Information on the additional economic operators.                |
| zoll-asuma-unterlagenkodierung[]   | Information on additional codes or information.                  |
| zoll-asuma-gefahrgueter[]          | Information on dangerous goods.                                  |
| zoll-asuma-verfahrensuebergang[]   | Information on procedure transition.                             |
| lfd-nr                             | Consecutive number of an AsumA customs declaration (Position     |
|                                    | data) within an order item.                                      |
|                                    |                                                                  |

## **5.2.1 Element structure – Versender**

A consignor of the goods must be named within the ASumA item data.

```
<xs:element name="versender" minOccurs="1">
  <xs:complexType>
    <xs:choice>
    <xs:element name="identifikationsnumer" type="stringML17" />
    <xs:sequence>
    <xs:element name="name" type="stringML70" />
    <xs:element name="strasse" type="stringML70" />
    <xs:element name="postleitzahl" type="stringML17" />
    <xs:element name="ort" type="stringML35" />
    <xs:element name="land" type="stringF2" />
```

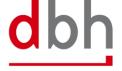

```
</xs:sequence>
</xs:choice>
</xs:complexType>
</xs:element>
```

| Elementname / Elementstruktur | Description                                           |
|-------------------------------|-------------------------------------------------------|
| versender                     | Details of the consignor mentioned in the export sumA |
| identifikationsnummer         | EORI-Number of the consignor                          |
| name                          | Name or company name of the consignor                 |
| strassse                      | Street and number of the consignor's address          |
| postleitzahl                  | Postal code of the consignor's address                |
| ort                           | City name of the consignor's address                  |
| land                          | Country code for the consignor's address              |
|                               | Code list: Länder UN (LAND_UNCO)                      |

Not relevant

# **Detailed Rule Description**

Not relevant

# **5.2.2 Element structure – Empfänger**

A consignee of the goods must be named within the ASumA item data.

| Elementname / Elementstruktur | Description                                           |
|-------------------------------|-------------------------------------------------------|
| verantwortlicher              | Details of the consignee mentioned in the export sumA |
| identifikationsnummer         | EORI-Number of the consignee                          |
| name                          | Name or company name of the consignee                 |
| strassse                      | Street and number of the consignee's address          |

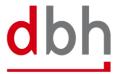

| Elementname / Elementstruktur | Description                              |
|-------------------------------|------------------------------------------|
| postleitzahl                  | Postal code of the consignee's address   |
| ort                           | City name of the consignee's address     |
| land                          | Country code for the consignee's address |
|                               | Code list: Länder UN (LAND_UNCO)         |

Not relevant

## **Detailed Rule Description**

Not relevant

# 5.2.3 Element structure – Zoll-ASumA-Wirtschaftsbeteiligte

At this point, the client can specify the additional economic operator(s) (e.g. the manufacturer of the goods) who will be involved in the exit summary declaration (ASumA). If there are several economic operators, a corresponding number of elements must be transmitted to the BHT.

| Elementname / Elementstruktur      | Description                                       |
|------------------------------------|---------------------------------------------------|
| zoll-asuma-wirtschaftsbeteiligte / | Information on the additional economic operators. |
| zoll-asuma-wirtschaftsbeteiligter  |                                                   |
| identifikationsnummer              | EORI number of the additional economic operator   |
| funktion                           | Function of the additional economic operator      |
|                                    | Ausprägungen:                                     |
|                                    | "CS" = Sammelladungsspediteur                     |
|                                    | "FW" = Spediteur                                  |
|                                    | "MF" = Hersteller                                 |
|                                    | "WH" = Lagerhalter                                |

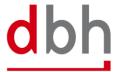

| Elementname / Elementstruktur | Description                                                   |
|-------------------------------|---------------------------------------------------------------|
| lfd-nr                        | Consecutive number when specifying an additional economic op- |
|                               | erator.                                                       |

If the client has information on additional economic operators, he can specify these either in relation to the ASumA header data or in relation to the ASumA item data. **Simultaneous** specification of the segment in the ASumA header data and the ASumA item data is **not permitted**. It is possible to enter up to 99 (different) economic operators. The client must transmit each participant to the BHT with a unique serial number. The sequential number must be entered in ascending order when creating participants.

If there is a change in the constellation of economic operators, the order must be canceled. A new ASumA-MRN must be created.

# **Detailed Rule Description**

Not relevant

# 5.2.4 Element structure – Zoll-ASumA-Unterlagenkodierung

The client can specify additional information and codes (e.g. documents or references) at this point, which are used during the exit summary declaration (ASumA). If there are several codes, a corresponding number of segments must be transmitted to the BHT.

```
<xs:element minOccurs="0" maxOccurs="1" name="zoll-asuma-unterlagenkodierung">
 <xs:complexType>
   <xs:sequence>
     <xs:element minOccurs="0" maxOccurs="1" name="zoll-asuma-unterlagen">
       <xs:complexType>
        <xs:sequence>
          <xs:element minOccurs="1" maxOccurs="99" name="unterlage">
            <xs:complexType>
             <xs:sequence>
               <xs:element minOccurs="1" name="art" type="stringF4" />
               <xs:element minOccurs="1" name="referenznummer" type="stringML70" />
             </xs:sequence>
              <xs:attribute name="lfd-nr" type="numF2" use="required" />
            </xs:complexType>
          </xs:element>
        </xs:sequence>
       </xs:complexType>
     </xs:element>
     <xs:element minOccurs="0" maxOccurs="1" name="zoll-asuma-sonstige-verweise">
       <xs:complexType>
        <xs:sequence>
          <xs:element minOccurs="1" maxOccurs="99" name="sonstiger-verweis">
            <xs:complexType>
             <xs:sequence>
```

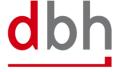

Adaptation BHT-interface As of: 11.07.2024
Page 57 of 77

```
<xs:element minOccurs="1" name="art" type="stringF4" />
                <xs:element minOccurs="1" name="referenznummer" type="stringML70" />
              </xs:sequence>
              <xs:attribute name="lfd-nr" type="numF2" use="required" />
            </xs:complexType>
          </xs:element>
         </xs:sequence>
       </xs:complexType>
     </xs:element>
     <xs:element minOccurs="0" maxOccurs="1" name="zoll-asuma-zusaetzliche-informationen">
       <xs:complexType>
         <xs:sequence>
          <xs:element minOccurs="1" maxOccurs="99" name="zusaetzliche-information">
            <xs:complexType>
              <xs:sequence>
                <xs:element minOccurs="1" name="code" type="stringF5" />
                <xs:element minOccurs="1" name="text" type="stringML512" />
              <xs:attribute name="lfd-nr" type="numF2" use="required" />
            </xs:complexType>
          </xs:element>
         </xs:sequence>
       </xs:complexType>
     </xs:element>
   </xs:sequence>
  </xs:complexType>
</xs:element>
```

| Elementname / Elementstruktur           | Description                                                                            |
|-----------------------------------------|----------------------------------------------------------------------------------------|
| zoll-asuma-unterlagencodierung          | Information on additional codes or information.                                        |
| zoll-asuma-unterlagen / unterlage       | Specifications of documents                                                            |
| art                                     | Coding of the type of document                                                         |
|                                         | Code liste: see www.zoll.de – Codeliste 10923 (ASumA-Header) or 10924 (ASumA-Position) |
| referenznummer                          | Reference number of the document                                                       |
| lfd-nr                                  | Consecutive number when specifiying documents                                          |
| zoll-asuma-sonstige-verweise /          | Indication of other references                                                         |
| sonstiger-verweis                       |                                                                                        |
| art                                     | Coding of the type of other references                                                 |
|                                         | Code list: see www.zoll.de – Codeliste 10913 (ASumA-Header) or 10914 (ASumA-Position)  |
| referenznummer                          | Reference number of other references                                                   |
| lfd-nr                                  | Consecutive number when specifiying other references                                   |
| zoll-asuma-zusaetzliche-informationen / | Additional Information                                                                 |
| zusaetzliche-information                |                                                                                        |
| code                                    | Coding of the type of additional information                                           |
|                                         | Code list: see www.zoll.de – Codeliste 10903 (ASumA-Header) or 10904 (ASumA-Position)  |
| text                                    | Note / explanatory text                                                                |
| lfd-nr                                  | Consecutive number when specifiying additional information                             |

# **General Rule Description**

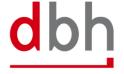

Adaptation BHT-interface As of: 11.07.2024
Page 58 of 77

If the client has information of documents, other references or additional information, he can enter these either in relation to the ASumA header data and/or in relation to the ASumA item data. It is possible to enter up to 99 (different) codes in each case. The client must transmit each coding to the BHT with a unique sequential number. The sequential number must be entered in ascending order when codes are created.

If something changes in the coding, the order must be canceled. A new ASumA-MRN must be created.

## **Detailed Rule Description**

#### Regel 1

If the element "zoll-asuma-unterlagenkodierung" is specified, at least one of the following elements must be specified.

```
If"zoll-asuma-unterlagenkodierung"= FILLEDmust"zoll-asuma-unterlagen"= FILLEDor"zoll-asuma-sonstige-verweise= FILLEDor"zoll-asuma-zusaetzliche-informationen= FILLED
```

# 5.2.5 Element structure – Zoll-ASumA-Gefahrgüter

All data relevant to dangerous goods for an ASumA goods item can be entered here. If the item has several dangerous goods properties, a corresponding number of dangerous goods elements must be transmitted for this goods item.

| Elementname / Elementstruktur            | Description                     |
|------------------------------------------|---------------------------------|
| zoll-asuma-gefahrgueter / zoll-asuma-ge- | Information on dangerous goods. |
| fahrgut                                  |                                 |

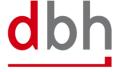

| Elementname / Elementstruktur | Description                                                     |
|-------------------------------|-----------------------------------------------------------------|
| un-gefahrgut-nr               | Number for a substance according to the list of dangerous goods |
|                               | by the United Nations                                           |
|                               | Code liste: Gefahrgut UN-Nummern (UNNR)                         |
| lfd-nr                        | Consecutive number of a dangerous goods declaration within an   |
|                               | AsumA goods item                                                |

If the client has information about dangerous goods, he can enter this in the order for the respective ASumA goods item. It is possible to enter up to 99 (different) dangerous goods items per goods item. The client must transmit each dangerous goods item to the BHT with a unique serial number. The sequential number must be entered in ascending order when creating dangerous goods items.

If anything changes in the dangerous goods details, the order must be canceled. A new ASumA-MRN must be created.

## **Detailed Rule Description**

Not relevant

# 5.2.6 Element structure - Zoll-ASumA-Verfahrensübergang

All information on the procedure transition (previously: termination portions) for an ASumA goods item can be entered here. If several items of one or more previous customs procedures are to be terminated with the exit summary declaration (ASumA), a corresponding number of segments must be transmitted for this goods item.

## **Explanation of the procedure transition:**

The transfer of procedure, formerly known as the termination part, is always relevant when non-Community goods are in temporary storage in a seaport, e.g. Wilhelmshaven, Bremen or Hamburg. This can be, for example, import cargo awaiting transshipment or non-Community goods that have been delivered to the port on land and are to be loaded onto a seagoing vessel. Previously, temporary storage was opened, managed and also terminated outside the ASumA process. With the introduction of ATLAS-WKS, the termination of temporary storage in the ASumA is mandatory. Therefore, the necessary elements for the process transition must be integrated into ALPO/BHT and taken into account accordingly in the interface.

The challenge for the declarant of the ASumA for the export shipment is to know the exact presentation of the custody stock and to declare the export shipment accordingly in order to avoid a mismatch of the number and packages.

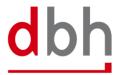

### Example:

- On the import side, a temporary storage/SumA with 10 cartons of sporting goods is declared.

- On the export side, 5 boxes of sports pants and 5 boxes of T-shirts are declared in the ASumA.

In this case, an ATLAS error would occur because the details in the ASumA do not match the declared goods in the temporary storage. It would be correct to also declare 10 boxes of sports articles in the export declaration.

```
<xs:element minOccurs="0" maxOccurs="1" name="zoll-asuma-verfahrensuebergang">
  <xs:complexType>
    <xs:sequence>
     <xs:element minOccurs="1" maxOccurs="999" name="zoll-asuma-verfahrensuebergang-warenpositionsver-</p>
weis">
       <xs:complexType>
        <xs:sequence>
          <xs:element minOccurs="1" maxOccurs="1" name="art">
            <xs:simpleType>
                <restriction base="xs:string">
                   <xs:enumeration value="REG" />
                   <xs:enumeration value="MRN" />
               </xs:restriction>
          <xs:element minOccurs="1" name="mrn-quellverfahren" type="stringF18" />
          <xs:element minOccurs="1" name="registriernummer-quellverfahren" type="stringF21" />
          <xs:element minOccurs="1" name="positionsnummer-quellverfahren" type="numF4" />
           <xs:element minOccurs="1" name="packstueck-anzahl" type="numF5" />
         </xs:sequence>
         <xs:attribute name="lfd-nr" type="numF" use="required" />
       </xs:complexType>
     </xs:element>
    </xs:sequence>
  </xs:complexType>
 /xs:element>
```

| Elementname / Elementstruktur           | Description                                                         |
|-----------------------------------------|---------------------------------------------------------------------|
| zoll-asuma-verfahrensuebergang /        | Information on procedure transition.                                |
| zoll-asuma-verfahrensuebergang-warenpo- |                                                                     |
| sitionsverweis                          |                                                                     |
| art                                     | Coding of the type of procedure transition                          |
|                                         | Options:                                                            |
|                                         | "REG" = Registration number (ATB) / position related identification |
|                                         | "MRN" = MRN-/ position related identification                       |
| mrn-quellverfahren                      | Master Reference Number (MRN) of the SumA-process, which ist        |
|                                         | o be completed in whole or in part                                  |
| registriernummer-quellverfahren         | Registration number (ATB) of the SumA-process, which is to be       |
|                                         | completed in whole or in part                                       |
| positionsnummer-quellverfahren          | Position number of the SumA-process, which is to be completed       |
|                                         | in whole or in part                                                 |
| packstuecke-anzahl                      | Packages of a position in a SumA process that are to be completed   |

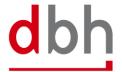

| Elementname / Elementstruktur | Description                                                    |
|-------------------------------|----------------------------------------------------------------|
| lfd-nr                        | Consecutive number for the specification of procedural transi- |
|                               | tions                                                          |

If an order is directed to a shed code within the free-trade zone, no ASVZ segment may be specified. If an order is directed to a shed code outside a free-trade zone, at least one ASVZ segment must be specified. A list of the shed codes and the assignment to free-trade zone / non-free-trade zone can be found in the dbh KIS.

Up to 999 (different) previous customs procedures can be referenced per ASumA goods item. The client must transmit each segment for a procedure transition to the BHT with a unique sequential number. The sequential number must be entered in ascending order when creating procedure transitions.

The process transitions of a goods item must always all have the same process transition coding (ART). This means that it is not permitted to switch between the "REG" and "MRN" specifications.

If there are any changes to the process transitions, the order must be canceled. A new ASumA-MRN must be created.

# **Detailed Rule Description**

#### Rule 1

| When | art                             | = "MRN"  |
|------|---------------------------------|----------|
| must | mrn-quellverfahren              | = FILLED |
| and  | registriernummer-quellverfahren | = EMPTY  |

#### Rule 2

| When | art                             | = "REG"  |
|------|---------------------------------|----------|
| must | registriernummer-quellverfahren | = FILLED |
| must | mrn-quellverfahren              | = EMPTY  |

# 5.2.7 Rule description – additional rules Zoll-AsumA-Position

# **General Rule Description**

The ASPZ segment is always dependent on the ASKZ segment. To obtain an ASumA-MRN from ATLAS-WKS, the segment **must be specified**.

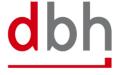

Adaptation BHT-interface As of: 11.07.2024
Page 62 of 77

After entering the required customs data in the ASumA header data, the customer can now enter the other necessary ASumA item data for the respective order item accordingly. It is possible to enter up to 999 (different) ASumA item data per ASumA header. The client must transmit the ASumA item data to the BHT with a unique sequential number. The sequential number must be entered in ascending order when creating ASumA item data and when changing the order.

In the BHT-ASumA process, there is the customs view on the one hand and the port-logistical description of the goods on the other. The assignment of the respective export details to the order item in the port order is carried out by the client. Further details can be found in the description of the ASKZ segment.

If the client specifies an existing ASumA MRN in a new port order in the "BHT mode" variant, the associated ASumA item data may not be transmitted to the BHT.

Further details on order modification and order cancellation in connection with the ASumA information can be found in Chapter 3 of the BHT/WHT documentation – "BHT/WHT-Dokumentation – Ergänzung ASumA – V1.3".

The ASumA item number is a unique, consecutive number. The item numbers must be in ascending order without gaps, starting with "1". It is not permitted to divide the ASumA item data into several item numbers with the same name.

The first six digits of the commodity code (HS6) in the harmonized system are mandatory. The 7th and 8th digits of the commodity code in the harmonized system are optional. These may not be indicated with "00" as a placeholder, as this would be regarded as an indication of content.

If a postal code is known to the sender or recipient, this must be stated.

#### **Detailed Rule Description**

#### Rule 1

If no goods description is given, the commodity code must be included.

When warenbeschreibung = EMPTY must warennummer = FILLED

# Rule 2

If no EORI number of the shipper is available, the address data of the shipper must be provided.

When identifikationsnummer (Versender) = EMPTY
must name = FILLED

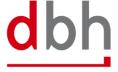

Adaptation BHT-interface As of: 11.07.2024
Page 63 of 77

| and | streasse | = FILLED |
|-----|----------|----------|
| and | ort      | = FILLED |
| and | land     | = FILLED |

#### Rule 3

If a country has been specified for the sender and this originates from code list C0505 (Country without ZIP), no zip code may be specified. However, if this is not the case, a zip code must be specified.

When land (Versender) = FILLED

and land (Versender) nicht = "country without ZIP"

must postleitzahl = FILLED

#### Rule 4

If no EORI number of the consignee is available, the address data of the consignee must be entered.

| When | identifikationsnummer (Empfänger) | = EMPTY  |
|------|-----------------------------------|----------|
| must | name                              | = FILLED |
| and  | strasse                           | = FILLED |
| and  | ort                               | = FILLED |
| and  | land                              | = FILLED |

#### Rule 5

If a country has been specified for the recipient and this originates from code list C0505 (Country without ZIP), no zip code may be specified. However, if this is not the case, a zip code must be specified.

When land (Empfänger) = FILLED

and land (Empfänger) nicht = "country without ZIP"

must postleitzahl = FILLED

#### Rule 6

If all digits before the decimal point have been entered for the gross weight, no digits after the decimal point may be entered. However, if not all pre-decimal places have been specified, decimal places may be entered. However, only as many as are possible according to the dependency of the lower pre-decimal places.

When rohmasse = FILLED and rohmasse ("16" pre-decimal digits) = FILLED must rohmasse (decimal digits) = EMPTY

or

When rohmasse = FILLED

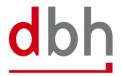

Adaptation BHT-interface As of: 11.07.2024
Page 64 of 77

rohmasse ("15" pre-decimal digits) and = FILLED rohmasse (decimal digits) = FILLED and must rohmasse (decimal digits) = FILLED (max. 1 digit) or When rohmasse = FILLED rohmasse ("14" pre-decimal digits) = FILLED and and rohmasse (decimal digits) = FILLED must rohmasse (decimal digits) = FILLED (max. 2 digits) or When rohmasse = FILLED rohmasse ("13" pre-decimal digits) = FILLED and rohmasse (decimal digits) and = FILLED must rohmasse (decimal digits) = FILLED (max. 3 digits) or When rohmasse = FILLED and rohmasse ("12" pre-decimal digits) = FILLED and rohmasse (decimal digits) = FILLED must rohmasse (decimal digits) = FILLED (max. 4 digits) or When rohmasse = FILLED and rohmasse ("11" pre-decimal digits) = FILLED and rohmasse (decimal digits) = FILLED must rohmasse (decimal digits) = FILLED (max. 5 digits) or When rohmasse = FILLED and rohmasse ("10" pre-decimal digits) = FILLED and rohmasse (decimal digits) = FILLED = FILLED (max. 6 digits) must rohmasse (decimal digits)

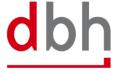

#### 5.3 Zoll-ASumA-Packstücke

The customs data for the exit summary declaration (ASumA) is divided into **header**, **item** and **package** data in the BHT. At this point, the client enters the package details that are directly related to certain ASumA item data and therefore in turn to an order item. The item data and the package details to be entered here represent the details of the goods to be exported in the ASumA.

```
<xs:element name="zoll-asuma-packstuecke" minOccurs="0" maxOccurs="1">
  <xs:complexType>
    <xs:sequence>
      <xs:element name="zoll-asuma-packstueck" minOccurs="1" maxOccurs="99">
         <xs:complexType>
           <xs:sequence>
             <xs:element name="verpackungsart" type="stringML2" />
             <xs:element name="versandzeichen" type="stringML512" minOccurs="0" />
             <xs:element name="anzahl" type="numF8" />
           </xs:sequence>
           <xs:attribute name="lfd-nr" type="numF2" use="required" />
        </xs:complexType>
      </xs:element>
    </xs:sequence>
  </xs:complexType>
</xs:element>
```

| Elementname / Elementstruktur             | Description                                                     |
|-------------------------------------------|-----------------------------------------------------------------|
| zoll-asuma-packstuecke / zoll-asuma-pack- | Contains export customs data for the exit summary declaration   |
| stueck                                    | (ASumA) - package                                               |
| verpackungsart                            | Code for the type of packaging (e.g. carton, drum)              |
|                                           | Code list: Verpackungsartcodes (VC_ATLAS)                       |
| versandzeichen                            | Marks and numbers of the packages                               |
| anzahl                                    | Number of items packed in the same way and with the same        |
|                                           | marks and numbers or, in the case of loose goods, the number of |
|                                           | items.                                                          |
| lfd-nr                                    | Consecutive number of an AsumA customs declaration (Package     |
|                                           | data) within a goods item.                                      |

# 5.3.1 Rule description – additional rules Zoll-ASumA-Packstücke

# **General Rule Description**

The ASTZ segment is always dependent on the ASPZ segment.

After entering the required customs information in the ASumA item data, the client can now enter the other necessary ASumA package data for the respective order item. It is possible to enter up to 99 (different) ASumA packages per goods item. The customer must transmit the ASumA package data to BHT with a unique serial number. The sequential number must be entered in ascending order when creating ASumA package data and when changing the order.

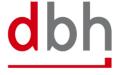

Adaptation BHT-interface As of: 11.07.2024
Page 66 of 77

In the BHT-ASumA process, there is the customs view on the one hand and the port-logistical description of the goods on the other. The assignment of the respective export details to the order item in the port order is carried out by the client. Further details can be found in the description of the ASKZ segment.

If the client specifies an existing ASumA MRN in a new port order in the "BHT" variant, the associated ASumA package data may not be transmitted to the BHT.

Further details on order modification and order cancellation in connection with the ASumA information can be found in Chapter 3 of the documentation - "BHT/WHT -Dokumentation - Ergänzung ASumA – V1.3".

If a package is declared as an "enclosed package" (= "Beipack"), the quantity must be "0". However, the packaging type must not contain any of the values "VQ", "VG", "VL", "VY", "VR", "VS", "VO", "NE", "NF" or "NG". In addition, there must be at least one other package within the goods item whose number is greater than "0" and whose information on the packaging type and symbol/number contains the same values as this package with the "accompanying package".

# **Detailed Rule Description**

| _   |     | _ |  |
|-----|-----|---|--|
| ?וו | مار | 1 |  |

When specifying a particular type of packaging, the number must be "1".

| When | verpackungsart | = "VQ"      |
|------|----------------|-------------|
| or   | verpackungsart | = "VG"      |
| or   | verpackungsart | = "VL"      |
| or   | verpackungsart | = "VY"      |
| or   | verpackungsart | = "VR"      |
| or   | verpackungsart | = "VS"      |
| or   | verpackungsart | = "VO"      |
| must | anzahl         | = "0000001" |

#### Rule 2:

A shipping mark must be indicated if the goods are not loose (packaging type according to the customs code list).

| When | verpackungsart | not = "VQ" |
|------|----------------|------------|
| and  | verpackungsart | not = "VG" |
| and  | verpackungsart | not = "VL" |
| and  | verpackungsart | not = "VY" |
| and  | verpackungsart | not = "VR" |

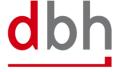

Adaptation BHT-interface As of: 11.07.2024
Page 67 of 77

| and  | verpackungsart | not = "VS" |
|------|----------------|------------|
| and  | verpackungsart | not = "VO" |
| must | versandzeichen | = FILLED   |

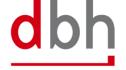

Adaptation BHT-interface As of: 11.07.2024
Page 68 of 77

# 6 BHT-XML-Interface (Response Message)

In the course of the upcoming customs changes, there are also changes to the return message. At this point, the feedback message is used to transmit processing errors when checking the ASumA data in ATLAS-WKS, the notification of control orders and the release or prohibition by customs. These are the elements: ASumA-Kontrollmaßnahme", "ASumA-Fehlermeldung", "ASumA-Bestätigung" und "ASumA-Statusmeldung".

For reasons of clarity, other parts of the "BHT documentation - BHT interface - V4.0" are not included in this document.

Figure 2: Response message (BHT-XML-Interface)

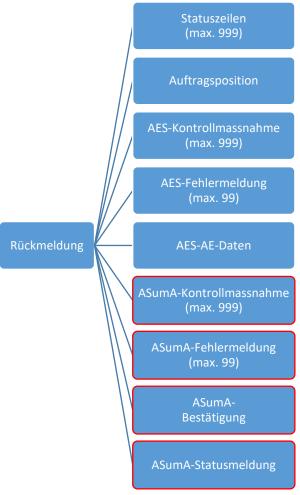

The ASumA elements never appear together in a confirmation for an order item but are only ever used on a case-by-case basis. Other port order participants do not receive these elements.

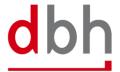

The abolition of the "Auftraggeber-Modus" means that only the rules for the "BHT-Modus" are still valid in the confirmation message. All paragraphs and sentences that refer to the "Auftraggeber-Modus" variant have been removed from the documentation accordingly.

```
<xs:element name="rueckmeldung" minOccurs="1" maxOccurs="1">
  <xs:complexType>
    <xs:sequence>
      <xs:element name="referenz" type="stringF7" minOccurs="0" maxOccurs="1" />
      <xs:element name="auftrag-lfd-nr" type="numF3" minOccurs="0" maxOccurs="1" />
      <xs:element name="status">
        <xs:complexType>[...]</xs:complexType>
      </xs:element>
      <xs:element name="kundenreferenz" type="stringML35" minOccurs="0" maxOccurs="1" />
      <xs:element name="auftraggeber" minOccurs="0" maxOccurs="1">
        <xs:complexType>[...]</xs:complexType>
      </xs:element>
      <xs:element name="statuszeilen" minOccurs="0" maxOccurs="1">
        <xs:complexType>[...]</xs:complexType>
      </xs:element>
      <xs:element name="position" minOccurs="0" maxOccurs="1">
        <xs:complexType>[...]</xs:complexType>
      </xs:element>
      <xs:element name="aes-kontrollmassnahmen" minOccurs="0" maxOccurs="1">
        <xs:complexType>[...]</xs:complexType>
      </xs:element>
      <xs:element name="aes-fehlermeldungen" minOccurs="0" maxOccurs="1">
         <xs:complexType>[...]</xs:complexType>
      </xs:element>
      <xs:element name="aes-dat" minOccurs="0" maxOccurs="1">
        <xs:complexType>[...]</xs:complexType>
      </xs:element>
      <xs:element name="asuma-kontrollmassnahmen" minOccurs="0">
        <xs:complexType>[...]</xs:complexType>
      </xs:element>
      <xs:element name="asuma-fehlermeldungen" minOccurs="0">
        <xs:complexType>[...]</xs:complexType>
      <xs:element name="asuma-bestaetigung" minOccurs="0">
        <xs:complexType>[...]</xs:complexType>
      <xs:element name="asuma-statusmeldung" minOccurs="0">
        <xs:complexType>[...]</xs:complexType>
      </xs:element>
    </xs:sequence>
  </xs:complexType>
</xs:element>
```

| Elementname / Elementstruktur | Description                                                     |
|-------------------------------|-----------------------------------------------------------------|
| rückmeldung                   | Contains information on the status message (Statusmeldung)      |
| referenz                      | Reference number (BHT or WHT reference) for an order in the BHT |
| auftrag-lfd-nr                | Consecutive number of an order for an existing order in the BHT |
| status[]                      | Contains information about the status and the status provider   |
| kundenreferenz                | Internal reference number of the client for an order in the BHT |

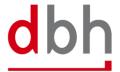

Adaptation BHT-interface As of: 11.07.2024
Page 70 of 77

| Elementname / Elementstruktur | Description                                                    |
|-------------------------------|----------------------------------------------------------------|
| auftraggeber[]                | Contains information from the order available in the BHT       |
|                               | (if necessary, these will be entered here by the BHT)          |
| statuszeilen[]                | Contains additional information on the status message          |
| position[]                    | Contains information about the order item                      |
| aes-kontrollmassnahmen[]      | Contains information on ordered control measures from ATLAS-   |
|                               | AES                                                            |
| aes-fehlermeldungen[]         | Contains information about error messages from ATLAS-AES       |
| aes-dat[]                     | Contains information about the electronic export declaration   |
|                               | available in ATLAS-AES                                         |
| asuma-kontrollmassnahmen[]    | Contains information on ordered control measures for ASumA-    |
|                               | MRN from ATLAS-WKS                                             |
| asuma-fehlermeldungen[]       | Contains information on error messages from ATLAS-WKS for the  |
|                               | ASumA data transmitted by the BHT                              |
| asuma-bestaetigung[]          | Contains the ASumA-MRN message from ATLAS-WKS to the BHT       |
| asuma-statusmeldung[]         | Contains information on the current status of the ASumA-MRN in |
|                               | ATLAS-WKS                                                      |

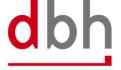

Adaptation BHT-interface As of: 11.07.2024
Page 71 of 77

#### 6.1 ASumA-Kontrollmaßnahme

A control measure from ATLAS-WKS to the BHT always takes place after the MRN has been transmitted.

The control measure itself is transmitted to the client either with the status "SPZ" or "CPZ" by means of a status message from the BHT. The corresponding status is determined using the control measure data from ATLAS-WKS. Additional information from the message received from ATLAS-WKS is passed on by the BHT in the status message in the ASCZ segment.

It is also possible for a control measure to be ordered several times, e.g. first a control based on the documents, then an X-ray control and finally the opening of the container. If a control measure has been ordered, the continuation of the export is prevented for the **entire** export process and therefore also for the order item to which the order for a control measure relates. A control measure always relates to an **individual item** of goods.

Once a control measure has been ordered via ATLAS, the customs office at exit actually carries out the control measure. If the clearance of the goods presented, the documents submitted or the results of the inspection do not lead to any objections, the goods are normally released for loading (status "FRZ").

If several goods items of the same ASumA-MRN have been assigned to an order item by the client and the control request relates to more than one of these goods items, the respective status is created for each affected goods item in the BHT and distributed by status message.

#### Note:

In addition to the client, other parties involved in the port order also receive the corresponding status. However, only the status and no content about the control measure is transmitted to them.

```
<xs:element name="asuma-kontrollmassnahmen" minOccurs="0">
  <xs:complexType>
    <xs:sequence>
      <xs:element name="mrn" type="stringF18" />
      <xs:element name="asuma-kontrollmassnahme" maxOccurs="999">
         <xs:complexType>
           <xs:sequence>
             <xs:element name="zeitpunkt-bekanntgabe" type="edv14date" />
             <xs:element name="positionsnr" type="numF3" />
             <xs:element name="code" type="stringF4" />
             <xs:element name="text" type="stringML512" />
           </xs:sequence>
        </xs:complexType>
      </xs:element>
    </xs:sequence>
  </xs:complexType>
</xs:element>
```

| Elementname / Elementstruktur | Description                                                 |
|-------------------------------|-------------------------------------------------------------|
| asuma-kontrollmassnahmen      | Contains information on ordered control measures for ASumA- |
|                               | MRN from ATLAS-WKS                                          |
| mrn                           | Registration number (MRN) from ATLAS-WKS                    |

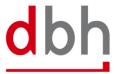

Adaptation BHT-interface As of: 11.07.2024
Page 72 of 77

| Elementname / Elementstruktur | Description                                                                                              |
|-------------------------------|----------------------------------------------------------------------------------------------------|
| asuma-kontrollmassnahme       |                                                                                                    |
| zeitpunkt-bekanntgabe         | Date of the announcement of the control measure                                                          |
|                               | Format: YYYYMMDDHHMMSS                                                                                   |
| positionsnr                   | Item number of the position affected by customs measures in the                                          |
|                               | ASumA                                                                                                    |
| code                          | Type of control measure by customs                                                                       |
|                               | Options (for ASumA-Processes opened BEFORE the change to ATLAS WKS):                                     |
|                               | "D001" = papiermäßige Überprüfung                                                                        |
|                               | "P001" = vollständige Kontrolle                                                                          |
|                               | "R001" = Kontrolle in Bezug auf nukleare/radioaktive Materialien                                         |
|                               | "S001" = Verschlusskontrolle                                                                             |
|                               | "X001" = Röntgenkontrolle (inkl. andere von außen vorzunehmende Untersu-<br>chungen                      |
|                               | Chungen                                                                                                  |
|                               | Options (for ASumA-Processes opened AFTER the change to ATLAS WKS):                                      |
|                               | "10" = Dokumentenkontrollen                                                                              |
|                               | "20" = Prüfung auf nukleares/ radioaktives Material                                                      |
|                               | "30" = Extrinsische Untersuchung (Ultraschall/ Röntgen etc.)                                             |
|                               | "40" = Physische Kontrolle                                                                               |
|                               | "41" = Kennung von Sendung und Verschlüssen                                                              |
|                               | "42" = Intrinsische Untersuchung                                                                         |
|                               | "43" = Qualitätskontrolle / teilweise oder vollständig "44" = Beschaffenheit und Eigenschaften der Waren |
|                               | "45" = Probenentnahme                                                                                    |
|                               | "50" = Andere                                                                                            |
| text                          | Text regarding the measures taken by the customs                                                         |
|                               | authorities                                                                                              |

# **General Rule Description**

Not relevant

# **Detailed Rule Description**

Not relevant

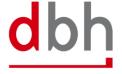

Adaptation BHT-interface As of: 11.07.2024
Page 73 of 77

# 6.2 ASumA-Fehlermeldung

An error message can (currently) only be sent in response to the ASumA data transmitted by the BHT to ATLAS-WKS.

The error message is transmitted to the client with the status "FEZ" by means of a status message from the BHT. In addition, the BHT forwards some information from the message received from ATLAS-WKS in the status message.

The errors from ATLAS-WKS are coded and may contain additional text and a pointer to where the error occurred within the message. However, this "pointer" refers to the XML structure exchanged between the BHT and ATLAS-WKS. If ATLAS-WKS transmits an original value of the erroneous data field to the BHT, depending on the context and error pattern, this is passed on in addition to the error description.

With some WKS errors, additional texts may be added by the BHT in addition to the information from the ATLAS WKS. These additional texts are then located in the status rows.

#### Note:

Apart from the client, no other port order participants receive this status and therefore this segment.

```
<xs:element name="asuma-fehlermeldungen" minOccurs="0" maxOccurs="1">
  <xs:complexType>
    <xs:sequence>
      <xs:element name="mrn" type="stringF18" minOccurs="0" maxOccurs="1" />
      <xs:element name="Irn" type="stringF22" minOccurs="0" maxOccurs="1" />
      <xs:element name="zoll-asuma-lfd-nr" type="numF3" minOccurs="1" maxOccurs="1" />
      <xs:element name="asuma-fehlermeldung" minOccurs="1" maxOccurs="99">
        <xs:complexType>
           <xs:sequence>
             <xs:element name="code" type="stringML8" minOccurs="1" maxOccurs="1" />
             <xs:element name="text" type="stringML512" minOccurs="1" maxOccurs="1" />
             <xs:element name="zeiger" type="stringML512" minOccurs="0" maxOccurs="1" />
             <xs:element name="originalwert" type="stringML512" minOccurs="0" maxOccurs="1" />
           </xs:sequence>
         </xs:complexType>
      </xs:element>
    </xs:sequence>
  </xs:complexType>
</xs:element>
```

| Elementname / Elementstruktur | Description                                                   |
|-------------------------------|---------------------------------------------------------------|
| asuma-fehlermeldungen         | Contains information on error messages from ATLAS-WKS for the |
|                               | ASumA data transmitted by the BHT                             |
| mrn                           | Registration number (MRN) from ATLAS-WKS                      |
| Irn                           | Reference number to uniquely identify the application         |
| zoll-asuma-lfd-nr             | Contains the sequential number of the AsumA header data from  |
|                               | the original order in order to assign the error correctly.    |
| asuma-fehlermeldung           |                                                               |
| code                          | Specification of the WKS error code                           |

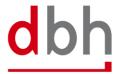

| Elementname / Elementstruktur | Description                                              |
|-------------------------------|----------------------------------------------------------|
| text                          | Textual specification of the error in this position      |
| zeiger                        | As a rule, the path of the faulty field is included here |
| originalwert                  | Quoted value from the incorrect data field               |

Not relevant

# **Detailed Rule Description**

Not relevant

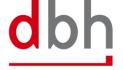

Adaptation BHT-interface As of: 11.07.2024
Page 75 of 77

## 6.3 ASumA-Bestätigung

After transmission of the ASumA data from the port order from the BHT to ATLAS-WKS, the BHT receives the MRN back as a positive response. The ASumA-MRN is then transmitted to the client with the status "INZ" by means of a status message from the BHT. Furthermore, the ASumA-MRN is now also part of the ASumA header data in the BHT.

#### Note:

Apart from the client, no other port order participants receive this status regarding the ASumA-MRN and thus this segment.

| Elementname / Elementstruktur | Description                                                  |
|-------------------------------|--------------------------------------------------------------|
| asuma-bestaetigung            | Contains the ASumA-MRN message from ATLAS-WKS to the BHT     |
| mrn                           | Registration number (MRN) from ATLAS-WKS                     |
| zoll-asuma-lfd-nr             | Contains the sequential number of the AsumA header data from |
|                               | the original order in order to assign the error correctly.   |
| datum-der-registrierung       | Date of registration of the ASumA                            |
|                               | Format: YYYYMMDD                                             |

## **General Rule Description**

Not relevant

## **Detailed Rule Description**

Not relevant

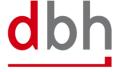

Adaptation BHT-interface As of: 11.07.2024
Page 76 of 77

#### 6.4 ASumA-Status

If, after the MRN has been provided, there is no release or loading clearance to the BHT, but instead a prohibition of exit, only the client receives the status "INZ" by means of a status message from the BHT. In addition, the BHT forwards some information from the message received from ATLAS-WKS in the status message in the ASSZ segment. If no further information is provided by customs, the BHT will display the text "SETZEN SIE SICH GGF. MIT IHREM ZOLLAMT IN VERBINDUNG". (= Please contact the customs office directly.) Any further additional texts can then also be found in the status rows.

A prohibition is always related to an ASumA MRN (ASumA header data), but can also possibly affect only parts of the associated goods items (ASumA item data), as well as the assigned order item.

#### Note:

Apart from the client, no other port order participants receive this status regarding the omission and thus this segment.

```
<xs:element name="asuma-statusmeldung" minOccurs="0">
  <xs:complexType>
    <xs:sequence>
      <xs:element name="mrn" type="stringF18" />
      <xs:element name="datum-der-statusfestlegung" type="edv14date" />
      <xs:element name="grund-der-untersagung" type="stringML512" />
      <xs:element name="status-des-ausgangs" type="stringF2" />
      <xs:sequence minOccurs="0" maxOccurs="999">
        <xs:element name="asuma-position">
           <xs:complexType>
             <xs:sequence>
               <xs:element name="status-des-ausgangs" type="stringF2" />
               <xs:element name="datum-der-statusfestlegung" type="edv14date" />
               <xs:element name="grund-der-untersagung" type="stringML512" />
             </xs:sequence>
             <xs:attribute name="positionsnummer" type="xs:int" />
           </xs:complexType>
        </xs:element>
      </xs:sequence>
    </xs:sequence>
  </xs:complexType>
</xs:element>
```

| Elementname / Elementstruktur | Description                                                                                                    |
|-------------------------------|----------------------------------------------------------------------------------------------------|
| asuma-statusmeldung           | Contains information on the current status of the ASumA-MRN in                                                                                   |
|                               | ATLAS-WKS                                                                                                    |
| mrn                           | Registration number (MRN) from ATLAS-WKS                                                                                                    |
| datum-der-statusfestlegung    | Time of status determination                                                                                                    |
|                               | Format: YYYYMMDDHHMMSS                                                                                                    |
|                               | Note:                                                                                                    |
|                               | The time is transmitted differently in the ATLAS WKS message to the BHT. For ex-                                                                 |
|                               | ample, 20240429151247 or 20240429000000 can be included as a value. This means that the time specification does not necessarily contain a value. |
| grund-der-untersagung         | Reason for the prohibition of the exit                                                                                                    |

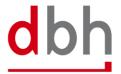

Adaptation BHT-interface As of: 11.07.2024
Page 77 of 77

| Elementname / Elementstruktur | Description                                                                                                    |
|-------------------------------|----------------------------------------------------------------------------------------------------|
| status-des-ausgangs           | Current status of the exit                                                                                                    |
|                               | Options:                                                                                                    |
|                               | "03" = Ausgang Untersagt                                                                                                    |
| asuma-position                |                                                                                                    |
| status-des-ausgangs           | Current status of the exit                                                                                                    |
|                               | Options:                                                                                                    |
|                               | "03" = Ausgang Untersagt                                                                                                    |
| datum-der-statusfestlegung    | Time of status determination                                                                                                    |
|                               | Format: YYYYMMDDHHMMSS                                                                                                    |
|                               | Note:                                                                                                    |
|                               | The time is transmitted differently in the ATLAS WKS message to the BHT. For ex-                                                                 |
|                               | ample, 20240429151247 or 20240429000000 can be included as a value. This means that the time specification does not necessarily contain a value. |
| grund-der-untersagung         | Reason for the prohibition of the exit                                                                                                    |
| positionsnummer               | Item number of the position affected by the prohibition in the                                                                                   |
|                               | ASumA                                                                                                    |

# **General Rule Description**

Not relevant

# **Detailed Rule Description**

Not relevant

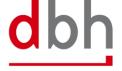